# $\mathbf{d}$  and  $\mathbf{d}$ **CISCO.**

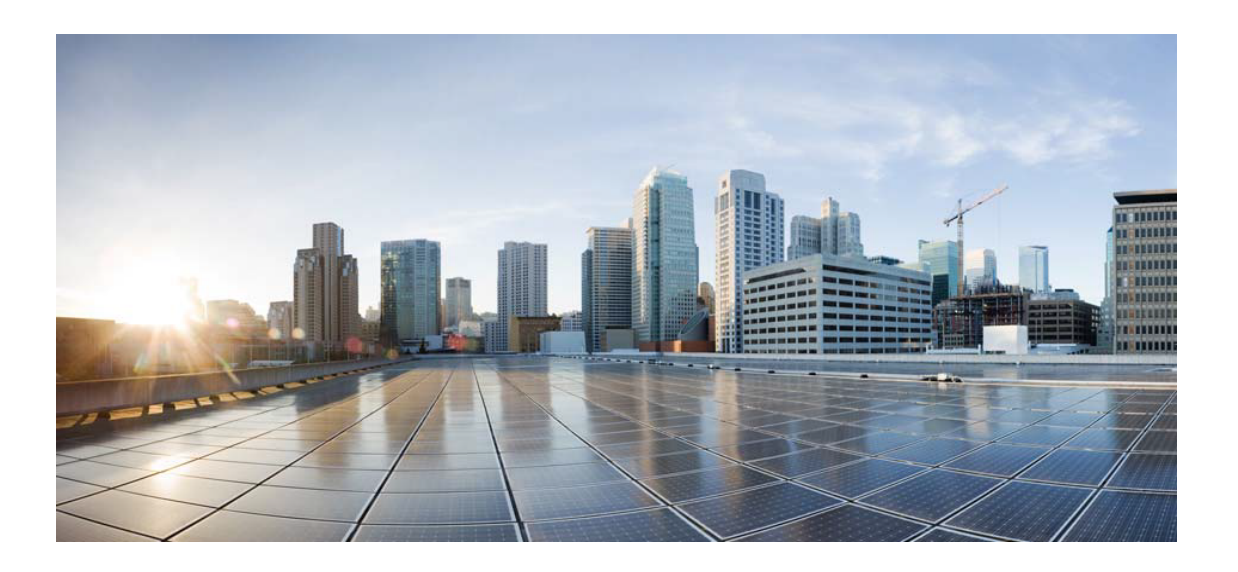

# Open Source Used In EFM C Message Broker 1.2.3

Cisco Systems, Inc.

<www.cisco.com>

Cisco has more than 200 offices worldwide. Addresses, phone numbers, and fax numbers are listed on the Cisco website at <www.cisco.com/go/offices.>

Text Part Number: 78EE117C99-193417815

**This document contains licenses and notices for open source software used in this product. With respect to the free/open source software listed in this document, if you have any questions or wish to receive a copy of any source code to which you may be entitled under the applicable free/open source license(s) (such as the GNU Lesser/General Public License), please contact us at external-opensource-requests@cisco.com.**

**In your requests please include the following reference number 78EE117C99-193417815**

## **Contents**

**[1.1 boost 1.69.0](#page-1-0)**   [1.1.1 Available under license](#page-1-1)  **[1.2 OpenSSL 1.0.2r :1.0.2r](#page-58-0)**  [1.2.1 Available under license](#page-58-1)  **[1.3 RapidJSON 1.1.0](#page-62-0)**   [1.3.1 Available under license](#page-62-1)  **[1.4 zlib 1.2.11](#page-65-0)**   [1.4.1 Available under license](#page-65-1) 

## <span id="page-1-0"></span>**1.1 boost 1.69.0**

## <span id="page-1-1"></span>**1.1.1 Available under license :**  [article Invalid copyright years

```
[quickbook 1.5]
[copyright 2010-2001 Timequake man]
]
/*
*
* Copyright (c) 2003 Dr John Maddock
* Use, modification and distribution is subject to the
* Boost Software License, Version 1.0. (See accompanying file
* LICENSE_1_0.txt or copy at http://www.boost.org/LICENSE_1_0.txt)
*
*/
#include "licence_info.hpp"
#include "bcp_imp.hpp"
#include "fileview.hpp"
#include <fstream>
```
#include <iomanip> #include <cstring> #include <stdexcept> #include <boost/lexical\_cast.hpp> #include <boost/filesystem/operations.hpp> #include <boost/throw\_exception.hpp>

```
//
// split_path is a small helper for outputting a path name,
// complete with a link to that path:
//
struct split_path
{
  const fs::path& root;
  const fs::path& file;
  split_path(const fs::path& r, const fs::path& f)
   : root(r), file(f)}
private:
  split_path& operator=(const split_path&);
};
std::ostream& operator << (std::ostream& os, const split_path& p)
{
 os << "<a href=\"" << (p.root / p.file).string() << "\">" << p.file.string() << "</a><//>>";
  return os;
}
std::string make_link_target(const std::string& s)
{
  // convert an arbitrary string into something suitable
 \frac{1}{2} for an \lt a name:
  std::string result;
 for(unsigned i = 0; i < s.size(); ++i)
  {
    result.append(1, static_cast<std::string::value_type>(std::isalnum(s[i]) ? s[i] : '_'));
  }
  return result;
}
void bcp_implementation::output_license_info()
{
 std::pair<const license info*, int> licenses = get licenses();
```
std::map<int, license data>::const\_iterator i, j;  $i = m$  license data.begin();  $j = m$  license data.end();

```
 std::ofstream os(m_dest_path.string().c_str());
 if(!os)
 {
   std::string msg("Error opening ");
  msg \vDash m\_dest\_path.string();msg += " for output.";
   std::runtime_error e(msg);
   boost::throw_exception(e);
 }
\alphas << "<!DOCTYPE HTML PUBLIC \"-//W3C//DTD HTML 4.0 Transitional//EN\">\n"
  "<html>\ln"
   "<head>\n"
   "<title>Boost Licence Dependency Information";
if(m_module_list.size() == 1)
 {
  \cos \ll " for " \ll *(m_module_list.begin());
 }
\alphas <<"</title>\n"
   "</head>\n"
  "<body>\n"
   "<H1>Boost Licence Dependency Information";
if(m_modelList.size() == 1) {
 \cos \ll " for " \ll *(m_module_list.begin());
 }
\cos \ll"\langle H1 \rangle \n\vert n"
  "<H2>Contents</h2>\n"
   "<pre><a href=\"#input\">Input Information</a>\n";
 if(!m_bsl_summary_mode)
   os << "<a href=\"#summary\">Licence Summary</a>\n";
 os << "<a href=\"#details\">Licence Details</a>\n";
while(i := j)
 {
  // title:
  os << " <A href=\"#" << make_link_target(licenses.first[i->first].license_name)
   <<"\">" << licenses.first[i->first].license_name << "</a>\n";
  ++i;
 }
os << "<a href=\"#files\">Files with no recognised license</a>\n"
  "\lt a href=\"#authors\">Files with no recognised copyright holder\lt a\lt a)n";
if(!m_bsl_summary_mode)
 {
  \alphas <<
```
"Moving to the Boost Software License...\n"

```
" \langle a href=\"#bsl-converted\">Files that can be automatically converted to the Boost Software License\langle x \rangle\n"
```

```
" <a href=\"#to-bsl\">Files that can be manually converted to the Boost Software License</a>\n"
```

```
" <a href=\"#not-to-bsl\">Files that can <b>NOT</b> be moved to the Boost Software License</a>\n"
```

```
" \langle a href=\"#need-bsl-authors\">Authors we need to move to the Boost Software License\langlea>\n"
```

```
"<a href=\"#copyright\">Copyright Holder Information</a>\n";
```

```
 }
```

```
\cos \ll "<a href=\"#depend\">File Dependency Information</a>\n"
  "</pre>";
```
### //

```
 // input Information:
```
//

```
os << "<a name=\"input\"></a>><h2>Input Information</h2>\n";
```
if(m\_scan\_mode)

```
 os << "<P>The following files were scanned for boost dependencies:<BR>";
```
#### else

```
 os << "<P>The following Boost modules were checked:<BR>";
```

```
std::list<std::string>::const_iterator si = m_module_list.begin();
std::list < std::string>::const_iterator sj = m_module_list.end();
while(si != sj)
  {
   os << *si << "<BR>";
  ++\mathrm{si}:
  }
os << "<p><p>The Boost path was: <code>"<< m_boost_path.string() << "</code></P>";
 //
 // extract the boost version number from the boost directory tree,
 // not from this app (which may have been built from a previous
 // version):
 //
fileview version_file(m_boost_path / "boost/version.hpp");
 static const boost::regex version_regex(
  "^[[:blank:]]*#[[:blank:]]*define[[:blank:]]+BOOST_VERSION[[:blank:]]+(\\d+)");
 boost::cmatch what;
 if(boost::regex_search(version_file.begin(), version_file.end(), what, version_regex))
  {
  int version = boost::lexical_cast<int>(what.str(1));
  os << "<p>The Boost version is: "<< version / 100000 << "." << version / 100 % 1000 << "." << version % 100
<< "</P>\n";
 }
 //
 // output each license:
 //
i = m license data.begin();
```

```
j = m license data.end();
  if(!m_bsl_summary_mode)
  {
   //
    // start with the summary:
    //
   os << "<a name=\"summary\"></a>><h2>Licence Summary</h2>\n";
   while(i := j)
    {
     // title:
    \alphas <<"<H3>" << licenses.first[i->first].license_name << "</H3>\n";
     // license text:
      os << "<BLOCKQUOTE>" << licenses.first[i->first].license_text << "</BLOCKQUOTE>";
     // Copyright holders:
     os << "<P>This license is used by " << i->second.authors.size()
       << " authors and " << i->second.files.size()
      <<" files < a href=\"#" << make link_target(licenses.first[i->first].license_name) <<"\">(see details)<<a>";
     os << "</P></BLOCKQUOTE>\n";
     ++i; }
  }
  //
  // and now the details:
  //
 i = m license _data.begin();
 j = m license data.end();
 int license_index = 0;
  os << "<a name=\"details\"></a><h2>Licence Details</h2>\n";
 while(i := j)
  {
   // title:
  \cos \ll "<H3><A name=\"" << make_link_target(licenses.first[i->first].license_name)
     <<"\"><<i>a>" <<licenses.first[i->first].license_name << "</H3>\n";
    // license text:
    os << "<BLOCKQUOTE>" << licenses.first[i->first].license_text << "</BLOCKQUOTE>";
   if(!m_bsl_summary_mode || (license_index >= 3))
    {
     // Copyright holders:
    os << "<P>This license is used by the following "<< i->second.authors.size() << " copyright
holders:</P>\n<BLOCKQUOTE><P>";
     std::set<std::string>::const_iterator x, y;
     x = i->second.authors.begin();
     y = i->second.authors.end();
     while(x := y)
      {
      os << *x << "<BR>\n";
```

```
++x; }
     os << "</P></BLOCKQUOTE>\n";
     // Files using this license:
    os << "<P>This license applies to the following "<< i->second.files.size() << "
files:</P>\n<BLOCKQUOTE><P>";
    std::set<fs::path, path_less>::const_iterator m, n;
    m = i->second.files.begin();
    n = i->second.files.end();
    while(m := n)
     {
      os << split_path(m_boost_path, *m) << "<br>\n";
      ++m:
     }
     os << "</P></BLOCKQUOTE>\n";
   }
   else
   {
    os << "<P>This license is used by " << i->second.authors.size() << " authors (list omitted for brevity).<P>\n";
    os << "<P>This license applies to "<< i->second.files.size() << " files (list omitted for brevity).<P>\n";
   }
  ++license_index;
  ++i; }
  //
  // Output list of files not found to be under license control:
  //
  os << "<h2><a name=\"files\"></a>Files With No Recognisable Licence</h2>\n"
   "<P>The following " << m_unknown_licenses.size() << " files had no recognisable license
information:</P><BLOCKQUOTE><P>\n";
  std::set<fs::path, path_less>::const_iterator i2, j2;
 i2 = m_unknown_licenses.begin();
j2 = m_unknown_licenses.end();
 while(i2 := j2)
  {
  os \ll split_path(m_boost_path, *i2) \ll "\ll "\ll h";
  ++i2:
  }
  os << "</p></BLOCKQUOTE>";
  //
  // Output list of files with no found copyright holder:
  //
 os << "<h2><a name=\"authors\"></a>Files With No Recognisable Copyright Holder</h2>\n"
  "<P>The following " << m_unknown_authors.size() << " files had no recognisable copyright
holder:</P>\n<BLOCKQUOTE><P>";
 i2 = m unknown authors.begin();
j2 = m unknown authors.end();
```

```
while(i2 := i2)
```

```
 {
   os << split_path(m_boost_path, *i2) << "<br>\n\frac{n}{i}";
   ++i2; }
  os << "</p></BLOCKQUOTE>";
  if(!m_bsl_summary_mode)
  {
    //
    // Output list of files that have been moved over to the Boost
    // Software License, along with enough information for human
    // verification.
    //
   os << "<h2><a name=\"bsl-converted\"></a>Files that can be automatically converted to the Boost Software
License</h2>\n"
      << "<P>The following " << m_converted_to_bsl.size() << " files can be automatically converted to the Boost
Software License, but require manual verification before they can be committed to CVS:\langle P \rangle \langle n^n; if (!m_converted_to_bsl.empty())
    {
      typedef std::map<fs::path, std::pair<std::string, std::string>, path_less>
       ::const_iterator conv_iterator;
     conv iterator i = m converted to bsl.begin(),
              ie = m\_converted_to_bsl.end();int file_num = 1;
     while (i != i) {
       os << "<P>[" << file_num << "] File: <tt>" << split_path(m_boost_path, i->first)
         << "</tt><br>\n<table border=\"1\">\n <tr>\n <td><pre>"
        << i->second.first << "</pre></td>\n < td> <pre>"
        << i->second.second << "</pre></td>\n </tr>\n</table>\n";
      ++i; ++file_num;
      }
    }
    //
    // Output list of files that could be moved over to the Boost Software License
    //
   os << "<h2><a name=\"to-bsl\"></a>Files that could be converted to the Boost Software License</h2>\n"
    "<P>The following " << m_can_migrate_to_bsl.size() << " files could be manually converted to the Boost
Software License, but have not yet been:</P>\n<BLOCKQUOTE><P>";
   i2 = m can migrate to bsl.begin();
   j2 = m can migrate to bsl.end();
   while(i2!=i2)
    {
    os \ll split_path(m_boost_path, *i2) \ll "\ll "\ll h";
    ++i2:
    }
    os << "</p></BLOCKQUOTE>";
```
//

// Output list of files that can not be moved over to the Boost Software License

//

os << "<h2><a name=\"not-to-bsl\"></a>Files that can NOT be converted to the Boost Software

License</h2>\n"

 "<P>The following " << m\_cannot\_migrate\_to\_bsl.size() << " files cannot be converted to the Boost Software License because we need the permission of more authors:</P>\n<BLOCKQUOTE><P>";

```
i2 = m cannot migrate to bsl.begin();
  j2 = m\_cannot\_migrate_to_bsl.end();while(i2 := j2)
    {
    os << split_path(m_boost_path, *i2) << "<br>\n\pi";
    ++i2; }
    os << "</p></BLOCKQUOTE>";
    //
    // Output list of authors that we need permission for to move to the BSL
    //
   os <<"<h2><a name=\"need-bsl-authors\"><<a>Authors we need for the BSL</h2>\n"
      "<P>Permission of the following authors is needed before we can convert to the Boost Software License. The
list of authors that have given their permission is contained in <code>more/blanket-
permission.txt</code>.</P>\n<BLOCKQUOTE><P>";
    std::copy(m_authors_for_bsl_migration.begin(), m_authors_for_bsl_migration.end(),
        std::ostream_iterator<std::string>(os, "<br/>\reduction"));
    os << "</p></BLOCKQUOTE>";
    //
    // output a table of copyright information:
    //
    os << "<H2><a name=\"copyright\"></a>Copyright Holder Information</H2><table border=\"1\">\n";
    std::map<std::string, std::set<fs::path, path_less> >::const_iterator ad, ead;
```
 $ad = m$  author data.begin();

```
 ead = m_author_data.end();
```
while( $ad$ != ead)

```
 {
```

```
 os << "<tr><td>" << ad->first << "</td><td>";
 std::set<fs::path, path_less>::const_iterator fi, efi;
```
 $fi = ad$ ->second.begin();

```
efi = ad-> second.end();
```

```
while(fi!= efi)
```

```
 {
 os << split path(m_boost_path, *fi) << " ";
```

```
++fi:
```
 } os << "</td></tr>>>>>>\n";

```
++ad:
```

```
 }
os << "</table>\n\mid n";
```
}

```
 //
```

```
 // output file dependency information:
```

```
 //
 os << "<H2><a name=\"depend\"></a>File Dependency Information</H2><BLOCKQUOTE><pre>\n";
 std::map<fs::path, fs::path, path_less>::const_iterator dep, last_dep;
 std::set<fs::path, path_less>::const_iterator fi, efi;
fi = m copy paths.begin();
efi = m_{\text{copy}\_\text{paths.end}}( // if in summary mode, just figure out the "bad" files and print those only:
 std::set<fs::path, path_less> bad_paths;
 if(m_bsl_summary_mode)
 {
 bad_paths.insert(m_unknown_licenses.begin(), m_unknown_licenses.end());
  bad_paths.insert(m_unknown_authors.begin(), m_unknown_authors.end());
  bad_paths.insert(m_can_migrate_to_bsl.begin(), m_can_migrate_to_bsl.end());
  bad_paths.insert(m_cannot_migrate_to_bsl.begin(), m_cannot_migrate_to_bsl.end());
  typedef std::map<fs::path, std::pair<std::string, std::string>, path_less>
   ::const_iterator conv_iterator;
 conv_iterator i = m_converted_to_bsl.begin(),
           ie = m\_converted_to_bsl.end();while(i := ie)
  {
    bad_paths.insert(i->first);
   ++i;
  }
 fi = bad_paths.begin();
 efi = bad paths.end();
 os << "<P>For brevity, only files not under the BSL are shown<P>\n";
 }
while(fi!= efi)
 {
  os << split_path(m_boost_path, *fi);
 dep = m\_dependence.find(*fi);
  last_dep = m_dependencies.end();
  std::set<fs::path, path_less> seen_deps;
 if (dep != last_dep) while(true)
     {
     os << " -> ";
      if(fs::exists(m_boost_path / dep->second))
      os << split path(m_boost_path, dep->>second);
      else if(fs::exists(dep->second))
      os << split path(fs::path(), dep->second);
      else
      os \ll dep->second.string();
     if(seen_deps.find(dep->second) != seen_deps.end())
       {
        os <<" <I>(Circular dependency!)<I>";
```

```
 break; // circular dependency!!!
         }
       seen_deps.insert(dep->second);
      last\_dep = dep;dep = m\_dependence.find(dep->second);if((dep == m_dependencies.end()) \| (0 == compare_paths(dep->second, last_dep->second)))
        break;
      }
   os << "\langle n";
   ++fi:
  }
  os << "</pre></BLOCKQUOTE>\n";
 os << "</body></html>\n";
  if(!os)
  {
    std::string msg("Error writing to ");
   msg \vDash m\_dest\_path.string();msg == ".";
   std::runtime_error e(msg);
    boost::throw_exception(e);
  }
}
Software License, Version 1.0
```
Copyright 2002-2003, Trustees of Indiana University. Copyright 2000-2001, University of Notre Dame. All rights reserved.

Indiana University has the exclusive rights to license this product under the following license.

Redistribution and use in source and binary forms, with or without modification, are permitted provided that the following conditions are met:

 \* All redistributions of source code must retain the above copyright notice, the list of authors in the original source code, this list of conditions and the disclaimer listed in this license;

- \* All redistributions in binary form must reproduce the above copyright notice, this list of conditions and the disclaimer listed in this license in the documentation and/or other materials provided with the distribution;
- \* Any documentation included with all redistributions must include the following acknowledgement:

 "This product includes software developed at the University of Notre Dame and the Pervasive Technology Labs at Indiana University. For technical information contact Andrew Lumsdaine at the Pervasive Technology Labs at Indiana University. For administrative and license questions contact the Advanced Research and Technology Institute at 351 West 10th Street. Indianapolis, Indiana 46202, phone 317-278-4100, fax 317-274-5902."

 Alternatively, this acknowledgement may appear in the software itself, and wherever such third-party acknowledgments normally appear.

- \* The name Indiana University, the University of Notre Dame or "Caramel" shall not be used to endorse or promote products derived from this software without prior written permission from Indiana University. For written permission, please contact Indiana University Advanced Research & Technology Institute.
- \* Products derived from this software may not be called "Caramel", nor may Indiana University, the University of Notre Dame or "Caramel" appear in their name, without prior written permission of Indiana University Advanced Research & Technology Institute.

Indiana University provides no reassurances that the source code provided does not infringe the patent or any other intellectual property rights of any other entity. Indiana University disclaims any liability to any recipient for claims brought by any other entity based on infringement of intellectual property rights or otherwise.

LICENSEE UNDERSTANDS THAT SOFTWARE IS PROVIDED "AS IS" FOR WHICH NO WARRANTIES AS TO CAPABILITIES OR ACCURACY ARE MADE. INDIANA UNIVERSITY GIVES NO WARRANTIES AND MAKES NO REPRESENTATION THAT SOFTWARE IS FREE OF INFRINGEMENT OF THIRD PARTY PATENT, COPYRIGHT, OR OTHER PROPRIETARY RIGHTS. INDIANA UNIVERSITY MAKES NO WARRANTIES THAT SOFTWARE IS FREE FROM "BUGS", "VIRUSES", "TROJAN HORSES", "TRAP DOORS", "WORMS", OR OTHER HARMFUL CODE. LICENSEE ASSUMES THE ENTIRE RISK AS TO THE PERFORMANCE OF SOFTWARE AND/OR ASSOCIATED MATERIALS, AND TO THE PERFORMANCE AND VALIDITY OF INFORMATION GENERATED USING SOFTWARE. This package was debianized by Vladimir Prus <ghost@cs.msu.su> on Wed, 17 July 2002, 19:27:00 +0400.

### Copyright:

 $/+\rangle$ 

 $+\$  Copyright 1993-2002 Christopher Seiwald and Perforce Software, Inc.  $\setminus +/$ 

This is Release 2.4 of Jam/MR, a make-like program.

 License is hereby granted to use this software and distribute it freely, as long as this copyright notice is retained and modifications are clearly marked.

#### ALL WARRANTIES ARE HEREBY DISCLAIMED.

Some portions are also:

 Copyright 2001-2006 David Abrahams. Copyright 2002-2006 Rene Rivera. Copyright 2003-2006 Vladimir Prus.

 Distributed under the Boost Software License, Version 1.0. (See accompanying file LICENSE\_1\_0.txt or http://www.boost.org/LICENSE\_1\_0.txt) This is an attempt to acknowledge early contributions to the garbage collector. Later contributions should instead be mentioned in README.changes.

### HISTORY -

 Early versions of this collector were developed as a part of research projects supported in part by the National Science Foundation and the Defense Advance Research Projects Agency.

The garbage collector originated as part of the run-time system for the Russell programming language implementation. The first version of the garbage collector was written primarily by Al Demers. It was then refined and mostly rewritten, primarily by Hans-J. Boehm, at Cornell U., the University of Washington, Rice University (where it was first used for C and assembly code), Xerox PARC, SGI, and HP Labs. However, significant contributions have also been made by many others.

Some other contributors:

More recent contributors are mentioned in the modification history in README.changes. My apologies for any omissions.

The SPARC specific code was originally contributed by Mark Weiser. The Encore Multimax modifications were supplied by Kevin Kenny (kenny@m.cs.uiuc.edu). The adaptation to the IBM PC/RT is largely due to Vernon Lee, on machines made available to Rice by IBM. Much of the HP specific code and a number of good suggestions for improving the generic code are due to Walter Underwood. Robert Brazile (brazile@diamond.bbn.com) originally supplied the ULTRIX code. Al Dosser (dosser@src.dec.com) and Regis Cridlig (Regis.Cridlig@cl.cam.ac.uk) subsequently provided updates and information on variation between ULTRIX systems. Parag Patel (parag@netcom.com) supplied the A/UX code. Jesper Peterson(jep@mtiame.mtia.oz.au), Michel Schinz, and Martin Tauchmann (martintauchmann@bigfoot.com) supplied the Amiga port. Thomas Funke (thf@zelator.in-berlin.de(?)) and

Brian D.Carlstrom (bdc@clark.lcs.mit.edu) supplied the NeXT ports. Douglas Steel (doug@wg.icl.co.uk) provided ICL DRS6000 code. Bill Janssen (janssen@parc.xerox.com) supplied the SunOS dynamic loader specific code. Manuel Serrano (serrano@cornas.inria.fr) supplied linux and Sony News specific code. Al Dosser provided Alpha/OSF/1 code. He and Dave Detlefs(detlefs@src.dec.com) also provided several generic bug fixes. Alistair G. Crooks(agc@uts.amdahl.com) supplied the NetBSD and 386BSD ports. Jeffrey Hsu (hsu@soda.berkeley.edu) provided the FreeBSD port. Brent Benson (brent@jade.ssd.csd.harris.com) ported the collector to a Motorola 88K processor running CX/UX (Harris NightHawk). Ari Huttunen (Ari.Huttunen@hut.fi) generalized the OS/2 port to nonIBM development environments (a nontrivial task). Patrick Beard (beard@cs.ucdavis.edu) provided the initial MacOS port. David Chase, then at Olivetti Research, suggested several improvements. Scott Schwartz (schwartz@groucho.cse.psu.edu) supplied some of the code to save and print call stacks for leak detection on a SPARC. Jesse Hull and John Ellis supplied the C++ interface code. Zhong Shao performed much of the experimentation that led to the current typed allocation facility. (His dynamic type inference code hasn't made it into the released version of the collector, yet.) Copyright Paul Fultz II 2016-2018

Boost Software License - Version 1.0 - August 17th, 2003

Permission is hereby granted, free of charge, to any person or organization obtaining a copy of the software and accompanying documentation covered by this license (the "Software") to use, reproduce, display, distribute, execute, and transmit the Software, and to prepare derivative works of the Software, and to permit third-parties to whom the Software is furnished to do so, all subject to the following:

The copyright notices in the Software and this entire statement, including the above license grant, this restriction and the following disclaimer, must be included in all copies of the Software, in whole or in part, and all derivative works of the Software, unless such copies or derivative works are solely in the form of machine-executable object code generated by a source language processor.

THE SOFTWARE IS PROVIDED "AS IS", WITHOUT WARRANTY OF ANY KIND, EXPRESS OR IMPLIED, INCLUDING BUT NOT LIMITED TO THE WARRANTIES OF MERCHANTABILITY, FITNESS FOR A PARTICULAR PURPOSE, TITLE AND NON-INFRINGEMENT. IN NO EVENT SHALL THE COPYRIGHT HOLDERS OR ANYONE DISTRIBUTING THE SOFTWARE BE LIABLE FOR ANY DAMAGES OR OTHER LIABILITY, WHETHER IN CONTRACT, TORT OR OTHERWISE, ARISING FROM, OUT OF OR IN CONNECTION WITH THE SOFTWARE OR THE USE OR OTHER DEALINGS IN THE SOFTWARE.

<!-- Copyright 2018 Paul Fultz II Distributed under the Boost Software License, Version 1.0. (http://www.boost.org/LICENSE\_1\_0.txt)

#### License

=======

Boost Software License - Version 1.0 - August 17th, 2003

Permission is hereby granted, free of charge, to any person or organization obtaining a copy of the software and accompanying documentation covered by this license (the "Software") to use, reproduce, display, distribute, execute, and transmit the Software, and to prepare derivative works of the Software, and to permit third-parties to whom the Software is furnished to do so, all subject to the following:

The copyright notices in the Software and this entire statement, including the above license grant, this restriction and the following disclaimer, must be included in all copies of the Software, in whole or in part, and all derivative works of the Software, unless such copies or derivative works are solely in the form of machine-executable object code generated by a source language processor.

THE SOFTWARE IS PROVIDED "AS IS", WITHOUT WARRANTY OF ANY KIND, EXPRESS OR IMPLIED, INCLUDING BUT NOT LIMITED TO THE WARRANTIES OF MERCHANTABILITY, FITNESS FOR A PARTICULAR PURPOSE, TITLE AND NON-INFRINGEMENT. IN NO EVENT SHALL THE COPYRIGHT HOLDERS OR ANYONE DISTRIBUTING THE SOFTWARE BE LIABLE FOR ANY DAMAGES OR OTHER LIABILITY, WHETHER IN CONTRACT, TORT OR OTHERWISE, ARISING FROM, OUT OF OR IN CONNECTION WITH THE SOFTWARE OR THE USE OR OTHER Boost Software License - Version 1.0 - August 17th, 2003

Permission is hereby granted, free of charge, to any person or organization obtaining a copy of the software and accompanying documentation covered by this license (the "Software") to use, reproduce, display, distribute, execute, and transmit the Software, and to prepare derivative works of the Software, and to permit third-parties to whom the Software is furnished to do so, all subject to the following:

The copyright notices in the Software and this entire statement, including the above license grant, this restriction and the following disclaimer, must be included in all copies of the Software, in whole or in part, and all derivative works of the Software, unless such copies or derivative works are solely in the form of machine-executable object code generated by a source language processor.

THE SOFTWARE IS PROVIDED "AS IS", WITHOUT WARRANTY OF ANY KIND, EXPRESS OR IMPLIED, INCLUDING BUT NOT LIMITED TO THE WARRANTIES OF MERCHANTABILITY, FITNESS FOR A PARTICULAR PURPOSE, TITLE AND NON-INFRINGEMENT. IN NO EVENT SHALL THE COPYRIGHT HOLDERS OR ANYONE DISTRIBUTING THE SOFTWARE BE LIABLE FOR ANY DAMAGES OR OTHER LIABILITY, WHETHER IN CONTRACT, TORT OR OTHERWISE,

## ARISING FROM, OUT OF OR IN CONNECTION WITH THE SOFTWARE OR THE USE OR OTHER DEALINGS IN THE SOFTWARE.

<!DOCTYPE html PUBLIC "-//W3C//DTD XHTML 1.0 Transitional//EN" "http://www.w3.org/TR/xhtml1/DTD/xhtml1-transitional.dtd">

```
<html xmlns="http://www.w3.org/1999/xhtml">
 <head>
   <meta http-equiv="Content-Type" content="text/html; charset=utf-8" />
  <title><no title> &#8212; Boost.HigherOrderFunctions 0.6 documentation</title>
  \langlelink rel="stylesheet" href="_static/boostbook.css" type="text/css" />
   <link rel="stylesheet" href="_static/pygments.css" type="text/css" />
   <script type="text/javascript">
    var DOCUMENTATION_OPTIONS = {
    URL_ROOT: './',
     VERSION: '0.6',
     COLLAPSE_INDEX: false,
     FILE_SUFFIX: '.html',
     HAS_SOURCE: true,
     SOURCELINK_SUFFIX: '.txt'
    };
   </script>
   <script type="text/javascript" src="_static/jquery.js"></script>
  <script type="text/javascript" src="_static/underscore.js"></script>
  <script type="text/javascript" src="_static/doctools.js"></script>
  <link rel="index" title="Index" href="genindex.html" />
   <link rel="search" title="Search" href="search.html" />
 </head>
 <body role="document">
<table cellpadding="2" width="100%"><tr>
<td valign="top"><img alt="Boost C++ Libraries" width="277" height="86"src="_static/boost.png"></td>
</tr></table>
<div class="spirit-nav">
\langle a \text{ accesskey} = \text{p} \rangle \langle a \text{size} = \text{time} \rangle \langle a \text{size} \rangle<a accesskey="u" href="doc/index.html"><img src="_static/up.png" alt="Up"></a>
\langle a \text{ accesskey} = \text{"h" href} = \text{"doc/index.html"} \times \text{img src} = \text{"static/home.png"} \text{ alt} = \text{"Home"} \times \langle a \rangle\langle a \text{ accesskey} = \text{"n"} \rangle \langle am \text{size} = \text{"static/next.png"} alt="Next"\langle a \rangle
```

```
</div>
```
 <div class="document"> <div class="chapter"> <div class="body" role="main"> <p>Copyright Paul Fultz II 2016-2018</p>

<p>Boost Software License - Version 1.0 - August 17th, 2003</p> <p>Permission is hereby granted, free of charge, to any person or organization obtaining a copy of the software and accompanying documentation covered by this license (the  $&\#8220$ ; Software  $&\#8221$ ;) to use, reproduce, display, distribute, execute, and transmit the Software, and to prepare derivative works of the Software, and to permit third-parties to whom the Software is furnished to do so, all subject to the following: $\langle p \rangle$ 

<p>The copyright notices in the Software and this entire statement, including the above license grant, this restriction and the following disclaimer, must be included in all copies of the Software, in whole or in part, and all derivative works of the Software, unless such copies or derivative works are solely in the form of machine-executable object code generated by a source language processor.</p>

<p>THE SOFTWARE IS PROVIDED &#8220;AS IS&#8221;, WITHOUT WARRANTY OF ANY KIND, EXPRESS OR

IMPLIED, INCLUDING BUT NOT LIMITED TO THE WARRANTIES OF MERCHANTABILITY, FITNESS FOR A PARTICULAR PURPOSE, TITLE AND NON-INFRINGEMENT. IN NO EVENT SHALL THE COPYRIGHT HOLDERS OR ANYONE DISTRIBUTING THE SOFTWARE BE LIABLE FOR ANY DAMAGES OR OTHER LIABILITY, WHETHER IN CONTRACT, TORT OR OTHERWISE, ARISING FROM, OUT OF OR IN CONNECTION WITH THE SOFTWARE OR THE USE OR OTHER DEALINGS IN THE SOFTWARE.</p>

```
\langlediv>
```

```
\langlediv>
```

```
 <div class="clearer"></div>
```
 $\langle$ div $>$ 

```
 <div class="footer" role="contentinfo">
```

```
 <table xmlns:rev="http://www.cs.rpi.edu/~gregod/boost/tools/doc/revision" width="100%"><tr>
```
<td align="left"></td>

<td align="right"><div class="copyright-footer">

```
 © Copyright 2016, Paul Fultz II.
```

```
 Created using <a href="http://sphinx-doc.org/">Sphinx</a> 1.5.6.
```
<p>Distributed under the Boost Software License, Version 1.0.

(See accompanying file  $\leq$ code class="filename">LICENSE 1 0.txt $\lt$ /code> or copy at

```
 <a href="http://www.boost.org/LICENSE_1_0.txt"
```

```
target="_top">http://www.boost.org/LICENSE_1_0.txt</a>)
```

```
</p>
```
 $\langle$ div> $\langle$ td>

```
 </tr></table>
```
 $\langle$ div $\rangle$ 

</body>

</html>

```
<!DOCTYPE html PUBLIC "-//W3C//DTD XHTML 1.0 Transitional//EN"
```

```
 "http://www.w3.org/TR/xhtml1/DTD/xhtml1-transitional.dtd">
```

```
<html xmlns="http://www.w3.org/1999/xhtml">
 <head>
  <meta http-equiv="Content-Type" content="text/html; charset=utf-8" />
```
<title>License &#8212; Boost.HigherOrderFunctions 0.6 documentation</title>

```
 <link rel="stylesheet" href="../../_static/boostbook.css" type="text/css" />
 <link rel="stylesheet" href="../../_static/pygments.css" type="text/css" />
```

```
 <script type="text/javascript">
   var DOCUMENTATION_OPTIONS = {
    URL_ROOT: '../../',
    VERSION: '0.6',
    COLLAPSE_INDEX: false,
    FILE_SUFFIX: '.html',
   HAS_SOURCE: true,
    SOURCELINK_SUFFIX: '.txt'
   };
  </script>
  <script type="text/javascript" src="../../_static/jquery.js"></script>
  <script type="text/javascript" src="../../_static/underscore.js"></script>
  <script type="text/javascript" src="../../_static/doctools.js"></script>
 \langlelink rel="index" title="Index" href="../../genindex.html" />
  <link rel="search" title="Search" href="../../search.html" />
  <link rel="prev" title="Acknowledgements" href="acknowledgements.html" />
 </head>
 <body role="document">
<table cellpadding="2" width="100%"><tr>
<td valign="top"><img alt="Boost C++ Libraries" width="277" height="86"src="../../_static/boost.png"></td>
</tr></table>
```

```
<div class="spirit-nav">
<a accesskey="p" href="acknowledgements.html"><img src="../../_static/prev.png" alt="Prev"></a>
<a accesskey="u" href="../index.html"><img src="../../_static/up.png" alt="Up"></a>
<a accesskey="h" href="../index.html"><img src="../../_static/home.png" alt="Home"></a>
<a accesskey="n" ><img src="../../_static/next.png" alt="Next"></a>
\langlediv>
```

```
 <div class="document">
 <div class="chapter">
   <div class="body" role="main">
```
 <!-- Copyright 2018 Paul Fultz II Distributed under the Boost Software License, Version 1.0. (http://www.boost.org/LICENSE\_1\_0.txt) --><div class="section" id="license">

<h1>License<a class="headerlink" href="#license" title="Permalink to this headline"></a></h1> <p>Boost Software License - Version 1.0 - August 17th, 2003</p> <p>Permission is hereby granted, free of charge, to any person or organization obtaining a copy of the software and accompanying documentation covered by this license (the  $&\#8220$ ; Software  $&\#8221$ ;) to use, reproduce, display, distribute, execute, and transmit the Software, and to prepare derivative works of the Software, and to permit third-parties to whom the Software is furnished to do so, all subject to the following: $\langle p \rangle$ <p>The copyright notices in the Software and this entire statement, including

the above license grant, this restriction and the following disclaimer, must be included in all copies of the Software, in whole or in part, and all derivative works of the Software, unless such copies or derivative works are solely in the form of machine-executable object code generated by a source language processor.</p>

<p>THE SOFTWARE IS PROVIDED &#8220;AS IS&#8221;, WITHOUT WARRANTY OF ANY KIND, EXPRESS OR

IMPLIED, INCLUDING BUT NOT LIMITED TO THE WARRANTIES OF MERCHANTABILITY, FITNESS FOR A PARTICULAR PURPOSE, TITLE AND NON-INFRINGEMENT. IN NO EVENT SHALL THE COPYRIGHT HOLDERS OR ANYONE DISTRIBUTING THE SOFTWARE BE LIABLE FOR ANY DAMAGES OR OTHER LIABILITY, WHETHER IN CONTRACT, TORT OR OTHERWISE, ARISING FROM, OUT OF OR IN CONNECTION WITH THE SOFTWARE OR THE USE OR OTHER</p>  $\langle$ div $>$ 

```
\langlediv>
```

```
\langlediv>
```

```
 <div class="clearer"></div>
```
 $\langle$ div $>$ 

```
 <div class="footer" role="contentinfo">
```

```
 <table xmlns:rev="http://www.cs.rpi.edu/~gregod/boost/tools/doc/revision" width="100%"><tr>
```
<td align="left"></td>

<td align="right"><div class="copyright-footer">

```
 © Copyright 2016, Paul Fultz II.
```

```
 Created using <a href="http://sphinx-doc.org/">Sphinx</a> 1.5.6.
```

```
 <p>Distributed under the Boost Software License, Version 1.0.
```
(See accompanying file  $\leq$ code class="filename">LICENSE 1 0.txt $\lt$ /code> or copy at

```
 <a href="http://www.boost.org/LICENSE_1_0.txt"
```

```
target="_top">http://www.boost.org/LICENSE_1_0.txt</a>)
```

```
</p>
```

```
\langlediv>\langletd>
```

```
 </tr></table>
```
 $\langle$ div $\rangle$ 

```
 </body>
```
</html>

http\_parser.c is based on src/http/ngx\_http\_parse.c from NGINX copyright Igor Sysoev.

Additional changes are licensed under the same terms as NGINX and copyright Joyent, Inc. and other Node contributors. All rights reserved.

Permission is hereby granted, free of charge, to any person obtaining a copy of this software and associated documentation files (the "Software"), to deal in the Software without restriction, including without limitation the rights to use, copy, modify, merge, publish, distribute, sublicense, and/or sell copies of the Software, and to permit persons to whom the Software is furnished to do so, subject to the following conditions:

The above copyright notice and this permission notice shall be included in all copies or substantial portions of the Software.

THE SOFTWARE IS PROVIDED "AS IS", WITHOUT WARRANTY OF ANY KIND, EXPRESS OR IMPLIED, INCLUDING BUT NOT LIMITED TO THE WARRANTIES OF MERCHANTABILITY, FITNESS FOR A PARTICULAR PURPOSE AND NONINFRINGEMENT. IN NO EVENT SHALL THE AUTHORS OR COPYRIGHT HOLDERS BE LIABLE FOR ANY CLAIM, DAMAGES OR OTHER LIABILITY, WHETHER IN AN ACTION OF CONTRACT, TORT OR OTHERWISE, ARISING FROM, OUT OF OR IN CONNECTION WITH THE SOFTWARE OR THE USE OR OTHER DEALINGS IN THE SOFTWARE.

// Copyright Louis Dionne 2013-2017

// Distributed under the Boost Software License, Version 1.0.

// (See accompanying file LICENSE.md or copy at http://boost.org/LICENSE\_1\_0.txt)

#include <boost/mpl/push\_back.hpp> #include <boost/mpl/quote.hpp> #include <boost/mpl/transform.hpp> #include <boost/mpl/vector.hpp>

template <typename X> struct f { using type =  $X$ ; };

template  $\langle$ int i $\rangle$ struct  $\{ \}$ ;

using vector =  $\leq$ % = mpl\_vector((1..input\_size).to\_a.map { |n| "t $\lt$ #{n}>" }) %>;

using result = boost::mpl::transform<vector, boost::mpl::quote1<f>>::type;

int main()  $\{\}$ // Copyright Louis Dionne 2013-2017 // Distributed under the Boost Software License, Version 1.0. // (See accompanying file LICENSE.md or copy at http://boost.org/LICENSE\_1\_0.txt)

#include <boost/mpl/push\_back.hpp> #include <boost/mpl/vector.hpp>

template <int i> struct  $\{ \}$ ;

using vector =  $\langle\%$  = mpl\_vector((1..input\_size).to\_a.map { |n| "t $\langle\#$ {n}>" }) %>;

int main()  $\{ \}$ // Copyright Louis Dionne 2013-2017 // Distributed under the Boost Software License, Version 1.0. // (See accompanying file LICENSE.md or copy at http://boost.org/LICENSE\_1\_0.txt)

#include <boost/mpl/fold.hpp> #include <boost/mpl/push\_back.hpp> #include <boost/mpl/quote.hpp> #include <boost/mpl/vector.hpp>

template <typename State, typename X> struct f { using type =  $X$ ; };

struct state { };

template  $\langle$ int i $\rangle$ struct  $\{ \}$ ;

using vector =  $\leq$ % = mpl\_vector((1..input\_size).to\_a.map { |n| "t $\lt$ #{n}>" }) %>;

using result = boost::mpl::fold<vector, state, boost::mpl::quote2<f>>::type;

int main()  $\{ \}$ Copyright Louis Dionne 2013-2017

Boost Software License - Version 1.0 - August 17th, 2003

Permission is hereby granted, free of charge, to any person or organization obtaining a copy of the software and accompanying documentation covered by this license (the "Software") to use, reproduce, display, distribute, execute, and transmit the Software, and to prepare derivative works of the Software, and to permit third-parties to whom the Software is furnished to do so, all subject to the following:

The copyright notices in the Software and this entire statement, including the above license grant, this restriction and the following disclaimer, must be included in all copies of the Software, in whole or in part, and all derivative works of the Software, unless such copies or derivative works are solely in the form of machine-executable object code generated by THE SOFTWARE IS PROVIDED "AS IS", WITHOUT WARRANTY OF ANY KIND, EXPRESS OR IMPLIED, INCLUDING BUT NOT LIMITED TO THE WARRANTIES OF MERCHANTABILITY, FITNESS FOR A PARTICULAR PURPOSE, TITLE AND NON-INFRINGEMENT. IN NO EVENT SHALL THE COPYRIGHT HOLDERS OR ANYONE DISTRIBUTING THE SOFTWARE BE LIABLE FOR ANY DAMAGES OR OTHER LIABILITY, WHETHER IN CONTRACT, TORT OR OTHERWISE, ARISING FROM, OUT OF OR IN CONNECTION WITH THE SOFTWARE OR THE USE OR OTHER DEALINGS IN THE SOFTWARE.

 $\langle$  --

Copyright Louis Dionne 2013-2017

Distributed under the Boost Software License, Version 1.0.

(See accompanying file LICENSE.md or copy at http://boost.org/LICENSE\_1\_0.txt)

-->

<!-- boost-no-inspect -->

<!-- HTML header for doxygen 1.8.9.1-->

<!DOCTYPE html PUBLIC "-//W3C//DTD XHTML 1.0 Transitional//EN"

"http://www.w3.org/TR/xhtml1/DTD/xhtml1-transitional.dtd">

<html xmlns="http://www.w3.org/1999/xhtml">

<head>

<meta http-equiv="Content-Type" content="text/xhtml;charset=UTF-8"/>

<meta http-equiv="X-UA-Compatible" content="IE=9"/>

<meta name="generator" content="Doxygen 1.8.11"/>

<title>Boost.Hana: Boost.MPL adapters</title>

<link href="tabs.css" rel="stylesheet" type="text/css"/>

<script type="text/javascript" src="jquery.js"></script>

<script type="text/javascript" src="dynsections.js"></script>

<link href="navtree.css" rel="stylesheet" type="text/css"/>

<script type="text/javascript" src="resize.js"></script>

<script type="text/javascript" src="navtreedata.js"></script>

<script type="text/javascript" src="navtree.js"></script>

<script type="text/javascript">

\$(document).ready(initResizable);

\$(window).load(resizeHeight);

</script>

<link href="search/search.css" rel="stylesheet" type="text/css"/>

```
<script type="text/javascript" src="search/searchdata.js"></script>
```
<script type="text/javascript" src="search/search.js"></script>

<script type="text/javascript">

 $\{(document).ready(function() \{ init search(); \})\};$ 

</script>

<script type="text/x-mathjax-config">

MathJax.Hub.Config({

extensions: ["tex2jax.js"],

jax: ["input/TeX","output/HTML-CSS"],

});

```
// Copyright Louis Dionne 2013-2017
```
// Distributed under the Boost Software License, Version 1.0.

```
// (See accompanying file LICENSE.md or copy at http://boost.org/LICENSE_1_0.txt)
MathJax.Hub.Config({
   "HTML-CSS": {
     linebreaks: {
        automatic: true,
        width: "75% container"
     }
   }
});
</script><script type="text/javascript" src="https://cdn.mathjax.org/mathjax/latest/MathJax.js"></script>
<link href="doxygen.css" rel="stylesheet" type="text/css" />
<!-- Additional javascript for drawing charts. -->
<script type="text/javascript" src="highcharts.js"></script>
<script type="text/javascript" src="highcharts-data.js"></script>
<script type="text/javascript" src="highcharts-exporting.js"></script>
<script type="text/javascript" src="chart.js"></script>
<script type="text/javascript" src="hana.js"></script>
</head>
<body>
\langle div id="top"\rangle <!-- do not remove this div, it is closed by doxygen! --><div id="titlearea">
<table cellspacing="0" cellpadding="0">
<tbody>
<tr style="height: 56px;">
 <td id="projectlogo"><img alt="Logo" src="Boost.png"/></td>
 <td style="padding-left: 0.5em;">
  <div id="projectname">Boost.Hana
  &#160;<span id="projectnumber">1.5.0</span>
 \langlediv> <div id="projectbrief">Your standard library for metaprogramming</div>
\langle t \, \mathrm{d} \rangle <td> <div id="MSearchBox" class="MSearchBoxInactive">
     <span class="left">
      <img id="MSearchSelect" src="search/mag_sel.png"
         onmouseover="return searchBox.OnSearchSelectShow()"
         onmouseout="return searchBox.OnSearchSelectHide()"
        alt="'' <input type="text" id="MSearchField" value="Search" accesskey="S"
         onfocus="searchBox.OnSearchFieldFocus(true)"
         onblur="searchBox.OnSearchFieldFocus(false)"
         onkeyup="searchBox.OnSearchFieldChange(event)"/>
      </span><span class="right">
        <a id="MSearchClose" href="javascript:searchBox.CloseResultsWindow()"><img id="MSearchCloseImg"
border="0" src="search/close.png" alt=""/></a>
     \langlespan\rangle\langlediv\rangle\langle t \, \mathrm{d} \rangle\langle/tr>
```

```
</tbody>
</table>
\langlediv><!-- end header part -->
<!-- Generated by Doxygen 1.8.11 -->
<script type="text/javascript">
var searchBox = new SearchBox("searchBox", "search",false,'Search');
</script>
\langlediv\rangle -- top -- ><div id="side-nav" class="ui-resizable side-nav-resizable">
 <div id="nav-tree">
  <div id="nav-tree-contents">
   <div id="nav-sync" class="sync"></div>
 \langlediv>\langlediv>
 <div id="splitbar" style="-moz-user-select:none;"
    class="ui-resizable-handle">
\langlediv>\langlediv><script type="text/javascript">
$(document).ready(function(){initNavTree('group__group-ext-mpl.html','');});
</script>
<div id="doc-content">
<!-- window showing the filter options -->
<div id="MSearchSelectWindow"
   onmouseover="return searchBox.OnSearchSelectShow()"
   onmouseout="return searchBox.OnSearchSelectHide()"
   onkeydown="return searchBox.OnSearchSelectKey(event)">
</div>
<!-- iframe showing the search results (closed by default) -->
<div id="MSearchResultsWindow">
<iframe src="javascript:void(0)" frameborder="0"
     name="MSearchResults" id="MSearchResults">
</iframe>
\langlediv><div class="header">
 <div class="summary">
<a href="#nested-classes">Classes</a> </div>
 <div class="headertitle">
<div class="title">Boost.MPL adapters<div class="ingroups"><a class="el" href="group__group-
ext.html">External adapters</a>></div></div></div>
</div><!--header-->
<div class="contents">
<a name="details" id="details"></a><h2 class="groupheader">Description</h2>
<p>Adapters for Boost.MPL containers. </p>
<table class="memberdecls">
```

```
<tr class="heading"><td colspan="2"><h2 class="groupheader"><a name="nested-classes"></a>
\text{Classes}\text{<}/\text{h2}\text{>}<\text{td}\text{>}<\text{tr}\text{>}<tr class="memitem:"><td class="memItemLeft" align="right" valign="top">struct &#160;</td><td
class="memItemRight" valign="bottom"><a class="el"
href="structboost_1_1mpl_1_1integral_c.html">boost::mpl::integral_c< T, v ></a></td></tr>
<tr class="memdesc:"><td class="mdescLeft">&#160;</td><td class="mdescRight">Adapter for IntegralConstants
from the Boost.MPL. <a href="structboost_1_1mpl_1_1integral__c.html#details">More...\langlea><br />br /></td></tr>
<tr class="separator:"><td class="memSeparator" colspan="2">&#160;</td></tr>
<tr class="memitem:"><td class="memItemLeft" align="right" valign="top">struct &#160;</td><td
class="memItemRight" valign="bottom"><a class="el" href="structboost_1_1mpl_1_1list.html">boost::mpl::list< T
>>\alpha>>\alpha <\alpha <\alpha <\alpha <\alpha <\alpha <\alpha <\alpha <\alpha <\alpha <\alpha <\alpha <\alpha <\alpha <\alpha <\alpha <\alpha <\alpha <\alpha <\alpha <\alpha <\alpha <\alpha <\alpha <\alpha <\alpha <\alpha <\alpha <\alpha <\alpha <\alpha <\alpha <\alpha <\alpha <\alpha <\alpha 
<tr class="memdesc:"><td class="mdescLeft">&#160;</td><td class="mdescRight">Adapter for Boost.MPL lists.
\langlea href="structboost_1_1mpl_1_1list.html#details">More...\langlea>\langlebr />\langletd>\langletr>
<tr class="separator:"><td class="memSeparator" colspan="2">&#160;</td></tr>
<tr class="memitem:"><td class="memItemLeft" align="right" valign="top">struct &#160;</td><td
class="memItemRight" valign="bottom"><a class="el"
href="structboost_1_1mpl_1_1vector.html">boost::mpl::vector< T ></a></td></tr>
<tr class="memdesc:"><td class="mdescLeft">&#160;</td><td class="mdescRight">Adapter for Boost.MPL
vectors. <a href="structboost_1_1mpl_1_1vector.html#details">More...</a></a><br/>>br />>/</td></tr>
<tr class="separator:"><td class="memSeparator" colspan="2">&#160;</td></tr>
</table>
\langle \text{div}\rangle \langle!-- contents -->
</div><!-- doc-content -->
\lt \simCopyright Louis Dionne 2013-2017
Distributed under the Boost Software License, Version 1.0.
(See accompanying file LICENSE.md or copy at http://boost.org/LICENSE_1_0.txt)
-->
<!-- boost-no-inspect -->
<!-- HTML footer for doxygen 1.8.9.1-->
<!-- start footer part -->
<div id="nav-path" class="navpath"><!-- id is needed for treeview function! -->
<ul></ul>\langlediv>
</body>
</html>
var group_group_ext_mpl =[
  [ "integral_c", "structboost_1_1mpl_1_1integral__c.html", null ],
  [ "list", "structboost 1_1mpl_1_1list.html", null ],
  [ "vector", "structboost 1_1mpl_1_1vector.html", null ]
];
The MIT License (MIT)
Copyright (c) 2014 fqiang
```
Permission is hereby granted, free of charge, to any person obtaining a copy

of this software and associated documentation files (the "Software"), to deal in the Software without restriction, including without limitation the rights to use, copy, modify, merge, publish, distribute, sublicense, and/or sell copies of the Software, and to permit persons to whom the Software is furnished to do so, subject to the following conditions:

The above copyright notice and this permission notice shall be included in all copies or substantial portions of the Software.

THE SOFTWARE IS PROVIDED "AS IS", WITHOUT WARRANTY OF ANY KIND, EXPRESS OR IMPLIED, INCLUDING BUT NOT LIMITED TO THE WARRANTIES OF MERCHANTABILITY, FITNESS FOR A PARTICULAR PURPOSE AND NONINFRINGEMENT. IN NO EVENT SHALL THE AUTHORS OR COPYRIGHT HOLDERS BE LIABLE FOR ANY CLAIM, DAMAGES OR OTHER LIABILITY, WHETHER IN AN ACTION OF CONTRACT, TORT OR OTHERWISE, ARISING FROM, OUT OF OR IN CONNECTION WITH THE SOFTWARE OR THE USE OR OTHER DEALINGS IN THE SOFTWARE.

<?xml version="1.0" encoding="UTF-8"?>

<!DOCTYPE article PUBLIC "-//Boost//DTD BoostBook XML V1.0//EN"

"http://www.boost.org/tools/boostbook/dtd/boostbook.dtd">

<article id="copyright\_test" last-revision="DEBUG MODE Date: 2000/12/20 12:00:00 \$"

xmlns:xi="http://www.w3.org/2001/XInclude">

<title>Copyright Test</title>

<articleinfo>

<copyright>

<year>1963</year> <year>1964</year> <year>1965</year> <holder>Jane Doe</holder>

</copyright>

<copyright>

<year>2018</year> <holder>Joe Blow, John Coe</holder>

</copyright>

<copyright>

<year>1977</year> <year>1985</year> <holder>Someone else</holder>

</copyright>

</articleinfo>

</article>

#!/usr/bin/env python

from subprocess import check\_output as run

from datetime import datetime

from itertools import groupby

from operator import itemgetter

import re

import magic

```
def authors(filename):
```
 $log = run(['git', 'log', '--follow',$ 

'--date=short','--format=%aN%x09%ad', filename],

```
 universal_newlines=True)
```

```
 for line in log.splitlines():
```

```
author, date = line.split(\forallt')
```

```
 if author != 'fix-copyright.py':
        yield author, datetime.strptime(date, '%Y-%m-%d')
def new_copyright(filename, previous):
  def f():
    au = list(authors(filename))alldates = map(itemgetter(1), au)
    aup = sorted(au + map(lambda a: (a, None), previous), key=itemgetter(0))
    for author, records in groupby(aup, itemgetter(0)):
       dates = filter(None, map(itemgether(1), records)) if not dates: dates = alldates
       start = min(data)end = max(data)fmt = '{0}' if start.year == end.year else '{0}-{1}'
        line = 'Copyright ' + fmt.format(start.year, end.year) + ' ' + author
        key = (start, author)
        yield key, line
 return map(itemgetter(1), sorted(f()))
def fix_copyright(filename):
  # Find copyright block in original file
 prefix = set()names = []lines = [] with open(filename, 'r') as f:
    content = list(f)for i, line in enumerate(content[:15]):
    m =re.match(r'^(?P<prefix>\W*)(\(c\))?\s*?copyright\s*(\(c\))?\s+\d{4}(\s*-\s*\d{4})?\s+(?P<name>.+?)\s*$',
line, re.IGNORECASE)
     if m:
       d = m.groupdict()
        prefix.add(d['prefix'])
        lines.append(i)
        names.append(d['name'].strip())
 if len(prefix) != 1:
     print 'Not found:', filename
     return
 prefix = list(prefix)[0] print filename
 new = iter(new copyright(filename, names)with open(filename, 'w') as f:
     for i, line in enumerate(content):
       if i in lines:
          for repl in new:
            print >>f, prefix + repl
       else:
          print >>f, line,
```

```
def all files():
 ls = run([git', 'ls-files'], universal_newlines=True) for filename in ls.splitlines():
   if magic.from_file(filename, mime=True).split('/')[0] == 'text':
       yield filename
for f in all_files():
  fix_copyright(f)
[/============================================================================
 Boost.Geometry (aka GGL, Generic Geometry Library)
 Copyright (c) 2007-2013 Barend Gehrels, Amsterdam, the Netherlands.
```
=============================================================================/]

===============================================================================

 Copyright (c) 2008-2013 Bruno Lalande, Paris, France. Copyright (c) 2009-2013 Mateusz Loskot, London, UK.

 Use, modification and distribution is subject to the Boost Software License, Version 1.0. (See accompanying file LICENSE\_1\_0.txt or copy at http://www.boost.org/LICENSE\_1\_0.txt)

Use of this software is granted under one of the following two licenses, to be chosen freely by the user.

1. Boost Software License - Version 1.0 - August 17th, 2003

Copyright (c) 2006, 2007 Marcin Kalicinski

pass

Permission is hereby granted, free of charge, to any person or organization obtaining a copy of the software and accompanying documentation covered by this license (the "Software") to use, reproduce, display, distribute, execute, and transmit the Software, and to prepare derivative works of the Software, and to permit third-parties to whom the Software is furnished to do so, all subject to the following:

The copyright notices in the Software and this entire statement, including the above license grant, this restriction and the following disclaimer, must be included in all copies of the Software, in whole or in part, and all derivative works of the Software, unless such copies or derivative works are solely in the form of machine-executable object code generated by a source language processor.

THE SOFTWARE IS PROVIDED "AS IS", WITHOUT WARRANTY OF ANY KIND, EXPRESS OR IMPLIED, INCLUDING BUT NOT LIMITED TO THE WARRANTIES OF MERCHANTABILITY, FITNESS FOR A PARTICULAR PURPOSE, TITLE AND NON-INFRINGEMENT. IN NO EVENT SHALL THE COPYRIGHT HOLDERS OR ANYONE DISTRIBUTING THE SOFTWARE BE LIABLE FOR ANY DAMAGES OR OTHER LIABILITY, WHETHER IN CONTRACT, TORT OR OTHERWISE,

## ARISING FROM, OUT OF OR IN CONNECTION WITH THE SOFTWARE OR THE USE OR OTHER DEALINGS IN THE SOFTWARE.

===============================================================================

2. The MIT License

Copyright (c) 2006, 2007 Marcin Kalicinski

Permission is hereby granted, free of charge, to any person obtaining a copy of this software and associated documentation files (the "Software"), to deal in the Software without restriction, including without limitation the rights to use, copy, modify, merge, publish, distribute, sublicense, and/or sell copies of the Software, and to permit persons to whom the Software is furnished to do so, subject to the following conditions:

The above copyright notice and this permission notice shall be included in all copies or substantial portions of the Software.

THE SOFTWARE IS PROVIDED "AS IS", WITHOUT WARRANTY OF ANY KIND, EXPRESS OR IMPLIED, INCLUDING BUT NOT LIMITED TO THE WARRANTIES OF MERCHANTABILITY, FITNESS FOR A PARTICULAR PURPOSE AND NONINFRINGEMENT. IN NO EVENT SHALL THE AUTHORS OR COPYRIGHT HOLDERS BE LIABLE FOR ANY CLAIM, DAMAGES OR OTHER LIABILITY, WHETHER IN AN ACTION OF CONTRACT, TORT OR OTHERWISE, ARISING FROM, OUT OF OR IN CONNECTION WITH THE SOFTWARE OR THE USE OR OTHER DEALINGS IN THE SOFTWARE.

===========================================================================

============================================================================

Copyright (c) 2007-2011 Barend Gehrels, Amsterdam, the Netherlands. Copyright (c) 2008-2011 Bruno Lalande, Paris, France. Copyright (c) 2009-2011 Mateusz Loskot, London, UK.

Use, modification and distribution is subject to the Boost Software License, Version 1.0. (See accompanying file LICENSE\_1\_0.txt or copy at http://www.boost.org/LICENSE\_1\_0.txt)

The default copyright note for  $C_{++}$  source files reads:

// Boost.Geometry (aka GGL, Generic Geometry Library)

// Copyright (c) 2007-2011 Barend Gehrels, Amsterdam, the Netherlands. // Copyright (c) 2008-2011 Bruno Lalande, Paris, France. // Copyright (c) 2009-2011 Mateusz Loskot, London, UK.

// Parts of Boost.Geometry are redesigned from Geodan's Geographic Library // (geolib/GGL), copyright (c) 1995-2010 Geodan, Amsterdam, the Netherlands.

// Use, modification and distribution is subject to the Boost Software License, // Version 1.0. (See accompanying file LICENSE\_1\_0.txt or copy at

#### // http://www.boost.org/LICENSE\_1\_0.txt)

#### Exceptions:

- 1) Major work of any author -> might change order, change date
- 2) Exclusive work of one author including design -> might take sole copyright Examples:
- - adapted geometry types e.g. array, Boost.Polygon
- - implemented file-format e.g. WKB
- - implemented specific strategy or algorithm e.g. intersections
- 3) Examples -> might take sole copyright
- 4) Tests -> might take sole copyright
- 5) Docs -> might take sole copyright
- 6) Utilities e.g. converters -> might take sole copyright

The copyright note for other (source) files as .py, Jamfiles, etc is similar and comments are changed accordingly. Copyright 2015-2016 Barrett Adair

Boost Software License - Version 1.0 - August 17th, 2003

Permission is hereby granted, free of charge, to any person or organization obtaining a copy of the software and accompanying documentation covered by this license (the "Software") to use, reproduce, display, distribute, execute, and transmit the Software, and to prepare derivative works of the Software, and to permit third-parties to whom the Software is furnished to do so, all subject to the following:

The copyright notices in the Software and this entire statement, including the above license grant, this restriction and the following disclaimer, must be included in all copies of the Software, in whole or in part, and all derivative works of the Software, unless such copies or derivative works are solely in the form of machine-executable object code generated by a source language processor.

THE SOFTWARE IS PROVIDED "AS IS", WITHOUT WARRANTY OF ANY KIND, EXPRESS OR IMPLIED, INCLUDING BUT NOT LIMITED TO THE WARRANTIES OF MERCHANTABILITY, FITNESS FOR A PARTICULAR PURPOSE, TITLE AND NON-INFRINGEMENT. IN NO EVENT SHALL THE COPYRIGHT HOLDERS OR ANYONE DISTRIBUTING THE SOFTWARE BE LIABLE FOR ANY DAMAGES OR OTHER LIABILITY, WHETHER IN CONTRACT, TORT OR OTHERWISE, ARISING FROM, OUT OF OR IN CONNECTION WITH THE SOFTWARE OR THE USE OR OTHER DEALINGS IN THE SOFTWARE.

<?xml version="1.0" encoding="utf-8"?>

<!-- Copyright (c) 2001-2006 CrystalClear Software, Inc. Subject to the Boost Software License, Version 1.0. (See accompanying file LICENSE\_1\_0.txt or http://www.boost.org/LICENSE\_1\_0.txt)

```
-->
```

```
<section id="date_time.license">
<title>Boost Date-Time Library License</title>
 <bridgehead renderas="sect2">Boost Date-Time Library License</bridgehead>
\lt!!--
 <ulink url="../../../index.htm">
  <imagedata align="left"
         format="GIF"
     	 fileref="../../../boost.png"
     alt="C++ Boost" \geq	 </ulink>-->
<!--hr /-->
 <para>
  The following is the overall license for the boost date_time
  library. This notice is found in all source files related to the
  library.
 </para>
 <para>
 Copyright © 2002 CrystalClear Software, Inc.
 </para>
 <para>
  Permission to use, copy, modify, distribute and sell this software
  and its documentation for any purpose is hereby granted without
  fee, provided that the above copyright notice appear in all copies
  and that both that copyright notice and this permission notice
  appear in supporting documentation. CrystalClear Software makes no
  representations about the suitability of this software for any
  purpose. It is provided "as is" without express or implied
  warranty.
 </para>
\langle -\text{hr} / - \rangle <ulink url="mailto:jeff@crystalclearsoftware.com">Jeff Garland</ulink>
 © 2000-2002
</section>
\overline{I} Copyright 2007 John Maddock.
 Distributed under the Boost Software License, Version 1.0.
 (See accompanying file LICENSE_1_0.txt or copy at
 http://www.boost.org/LICENSE_1_0.txt).
]
```
[section:mpl MPL Interoperability]

All the value based traits in this library conform to MPL's requirements for an [@../../../../libs/mpl/doc/refmanual/integral-constant.html Integral Constant type].

Please note that these types no longer inherit from `mpl::true ` or `mpl::false ` etc, and the library

will no longer implicitly include any MPL header. However there is an implicit conversion from `integral\_constant` to the corresponding MPL types, therefore tag-dispatching that uses MPL types in function overloads will still work as before.

[endsect] <html> <head> <meta http-equiv="Content-Type" content="text/html; charset=US-ASCII"> <title>MPL Interoperability</title> <link rel="stylesheet" href="../../../../../doc/src/boostbook.css" type="text/css"> <meta name="generator" content="DocBook XSL Stylesheets V1.79.1"> <link rel="home" href="../index.html" title="Chapter&#160;1.&#160;Boost.TypeTraits">  $\langle$ link rel="up" href="../index.html" title="Chapter 1. Boost.TypeTraits"> <link rel="prev" href="intrinsics.html" title="Support for Compiler Intrinsics"> <link rel="next" href="examples.html" title="Examples"> </head> <body bgcolor="white" text="black" link="#0000FF" vlink="#840084" alink="#0000FF"> <table cellpadding="2" width="100%"><tr> <td valign="top"><img alt="Boost C++ Libraries" width="277" height="86" src="../../../../../boost.png"></td> <td align="center"><a href="../../../../../index.html">Home</a></td> <td align="center"><a href="../../../../../libs/libraries.htm">Libraries</a></td> <td align="center"><a href="http://www.boost.org/users/people.html">People</a></td> <td align="center"><a href="http://www.boost.org/users/faq.html">FAQ</a></td> <td align="center"><a href="../../../../../more/index.htm">More</a></td> </tr></table>  $\langle$ hr $>$ <div class="spirit-nav"> <a accesskey="p" href="intrinsics.html"><img src="../../../../../doc/src/images/prev.png" alt="Prev"></a><a accesskey="u" href="../index.html"><img src="../../../../../doc/src/images/up.png" alt="Up"></a><a accesskey="h" href="../index.html"><img src="../../../../../doc/src/images/home.png" alt="Home"></a><a accesskey="n" href="examples.html"><img src="../../../../../doc/src/images/next.png" alt="Next"></a> </div> <div class="section"> <div class="titlepage"><div><div><h2 class="title" style="clear: both"> <a name="boost\_typetraits.mpl"></a><a class="link" href="mpl.html" title="MPL Interoperability">MPL Interoperability</a>  $<$ /h2> $<$ /div> $<$ /div> $<$ /div>  $p$  All the value based traits in this library conform to MPL's requirements for an <a href="../../../../../libs/mpl/doc/refmanual/integral-constant.html" target="\_top">Integral Constant type</a>.  $<$ /p>  $p$ Please note that these types no longer inherit from <code class="computeroutput"> <span class="identifier">mpl</span><span class="special">::</span><span class="identifier">true\_</span></code>\_or\_ <code class="computeroutput"><span class="identifier">mpl</span><span class="special">::</span><span

 $class="identifier" > false <$  $<$ span $>$  $<$ / $code> etc$ , and the library will no longer

implicitly include any MPL header. However there is an implicit conversion

```
from <code class="computeroutput"><span class="identifier">integral_constant</span></code> to the
 corresponding MPL types, therefore tag-dispatching that uses MPL types in function
 overloads will still work as before.
```
 $\langle$ /p $>$ 

 $\langle$ div $>$ 

```
<table xmlns:rev="http://www.cs.rpi.edu/~gregod/boost/tools/doc/revision" width="100%"><tr>
<td align="left"></td>
```

```
<td align="right"><div class="copyright-footer">Copyright &#169; 2000, 2011 Adobe Systems Inc, David
Abrahams,
```

```
 Frederic Bron, Steve Cleary, Beman Dawes, Aleksey Gurtovoy, Howard Hinnant,
 Jesse Jones, Mat Marcus, Itay Maman, John Maddock, Alexander Nasonov, Thorsten
 Ottosen, Roman Perepelitsa, Robert Ramey, Jeremy Siek, Robert Stewart and Steven
 Watanabe<p>
```
Distributed under the Boost Software License, Version 1.0. (See accompanying

```
 file LICENSE_1_0.txt or copy at <a href="http://www.boost.org/LICENSE_1_0.txt"
```

```
target="_top">http://www.boost.org/LICENSE_1_0.txt</a>)
```

```
</p>
```

```
\langlediv\langletd\rangle
```

```
</tr></table>
```

```
\langlehr>
```

```
<div class="spirit-nav">
```

```
<a accesskey="p" href="intrinsics.html"><img src="../../../../../doc/src/images/prev.png" alt="Prev"></a><a
accesskey="u" href="../index.html"><img src="../../../../../doc/src/images/up.png" alt="Up"></a><a accesskey="h"
href="../index.html"><img src="../../../../../doc/src/images/home.png" alt="Home"></a><a accesskey="n"
href="examples.html"><img src="../../../../../doc/src/images/next.png" alt="Next"></a>
```
 $\langle$ div $>$ 

- </body>
- </html>

 $\overline{I}$ 

 Copyright 2006 - 2010 John Maddock and Paul A. Bristow. Distributed under the Boost Software License, Version 1.0. (See accompanying file LICENSE\_1\_0.txt or copy at

```
 http://www.boost.org/LICENSE_1_0.txt).
```

```
]
////
```
Copyright 2017 Peter Dimov

Distributed under the Boost Software License, Version 1.0.

```
See accompanying file LICENSE 1 0.txt or copy at
http://www.boost.org/LICENSE_1_0.txt
////
```
[#mpl] # MPL Support, <boost/mp11/mpl.hpp> :toc: :toc-title: :idprefix:

The header  $\textdegree$  <br/>boost/mp11/mpl.hpp>, when included, defines the necessary support infrastructure for `mp\_list` and `std::tuple` to be valid link:../../../../libs/mpl[MPL] sequences.

NOTE: `mpl.hpp` is not included by `<br/>boost/mp11.hpp>`. Software License, Version 1.0

Copyright 2002-2003, Trustees of Indiana University. Copyright 2000-2001, University of Notre Dame. All rights reserved.

Indiana University has the exclusive rights to license this product under the following license.

Redistribution and use in source and binary forms, with or without modification, are permitted provided that the following conditions are met:

- \* All redistributions of source code must retain the above copyright notice, the list of authors in the original source code, this list of conditions and the disclaimer listed in this license;
- \* All redistributions in binary form must reproduce the above copyright notice, this list of conditions and the disclaimer listed in this license in the documentation and/or other materials provided with the distribution;
- \* Any documentation included with all redistributions must include the following acknowledgement:

 "This product includes software developed at the University of Notre Dame and the Pervasive Technology Labs at Indiana University. For technical information contact Andrew Lumsdaine at the Pervasive Technology Labs at Indiana University. For administrative and license questions contact the Advanced Research and Technology Institute at 351 West 10th Street. Indianapolis, Indiana 46202, phone 317-278-4100, fax 317-274-5902."

 Alternatively, this acknowledgement may appear in the software itself, and wherever such third-party acknowledgments normally appear.

- \* The name Indiana University, the University of Notre Dame or "Caramel" shall not be used to endorse or promote products derived from this software without prior written permission from Indiana University. For written permission, please contact Indiana University Advanced Research & Technology Institute.
- \* Products derived from this software may not be called "Caramel", nor may Indiana University, the University of Notre Dame or "Caramel" appear in their name, without prior written permission of Indiana University Advanced

Research & Technology Institute.

Indiana University provides no reassurances that the source code provided does not infringe the patent or any other intellectual property rights of any other entity. Indiana University disclaims any liability to any recipient for claims brought by any other entity based on infringement of intellectual property rights or otherwise.

LICENSEE UNDERSTANDS THAT SOFTWARE IS PROVIDED "AS IS" FOR WHICH NO WARRANTIES AS TO CAPABILITIES OR ACCURACY ARE MADE. INDIANA UNIVERSITY GIVES NO WARRANTIES AND MAKES NO REPRESENTATION THAT SOFTWARE IS FREE OF INFRINGEMENT OF THIRD PARTY PATENT, COPYRIGHT, OR OTHER PROPRIETARY RIGHTS. INDIANA UNIVERSITY MAKES NO WARRANTIES THAT SOFTWARE IS FREE FROM "BUGS", "VIRUSES", "TROJAN HORSES", "TRAP DOORS", "WORMS", OR OTHER HARMFUL CODE. LICENSEE ASSUMES THE ENTIRE RISK AS TO THE PERFORMANCE OF SOFTWARE AND/OR ASSOCIATED MATERIALS, AND TO THE PERFORMANCE AND VALIDITY OF INFORMATION GENERATED USING SOFTWARE.

//////////////////////////////////////////////////////////////////////////////

// // (C) Copyright Ion Gaztanaga 2005-2013. //

// Distributed under the Boost Software License, Version 1.0.

// (See accompanying file LICENSE\_1\_0.txt or copy at

// http://www.boost.org/LICENSE\_1\_0.txt)

// // See http://www.boost.org/libs/container for documentation. //

//////////////////////////////////////////////////////////////////////////////

## #ifndef BOOST\_CONTAINER\_CONTAINER\_DETAIL\_MPL\_HPP #define BOOST\_CONTAINER\_CONTAINER\_DETAIL\_MPL\_HPP

#ifndef BOOST\_CONFIG\_HPP # include <boost/config.hpp> #endif

#if defined(BOOST\_HAS\_PRAGMA\_ONCE) # pragma once #endif

#include <boost/container/detail/config\_begin.hpp> #include <boost/container/detail/workaround.hpp> #include <boost/move/detail/type\_traits.hpp> #include <boost/intrusive/detail/mpl.hpp>

#include <cstddef>

namespace boost { namespace container { using boost::move\_detail::integral\_constant; using boost::move\_detail::true\_type; using boost::move\_detail::false\_type; using boost::move\_detail::enable\_if\_c; using boost::move\_detail::enable\_if; using boost::move\_detail::enable\_if\_convertible; using boost::move\_detail::disable\_if\_c; using boost::move\_detail::disable\_if; using boost::move\_detail::disable\_if\_convertible; using boost::move\_detail::is\_convertible; using boost::move\_detail::if\_c; using boost::move\_detail::if\_; using boost::move\_detail::identity; using boost::move\_detail::bool\_; using boost::move\_detail::true\_; using boost::move\_detail::false\_; using boost::move\_detail::yes\_type; using boost::move\_detail::no\_type; using boost::move\_detail::bool\_; using boost::move\_detail::true\_; using boost::move\_detail::false\_; using boost::move\_detail::unvoid\_ref; using boost::move\_detail::and\_; using boost::move\_detail::or\_; using boost::move\_detail::not\_; using boost::move\_detail::enable\_if\_and; using boost::move\_detail::disable\_if\_and; using boost::move\_detail::enable\_if\_or; using boost::move\_detail::disable\_if\_or;

template <class FirstType> struct select1st

typedef FirstType type;

{

template<class T> const type& operator()(const T& x) const { return x.first; }

```
template<class T>
type & operator()(T& x){ return const_cast<type&>(x.first); }
};
```

```
template <class T, class=void>
struct is transparent
```

```
{
  static const bool value = false;
};
template <class T>
struct is_transparent<T, typename T::is_transparent>
{
```

```
 static const bool value = true;
};
```

```
template <typename C, typename K, typename R>
struct enable_if_transparent
 : boost::move_detail::enable_if_c<dtl::is_transparent<C>::value, R>
{};
```

```
} //namespace dtl {
} //namespace container {
} //namespace boost {
```
#include <boost/container/detail/config\_end.hpp>

```
#endif //#ifndef BOOST_CONTAINER_CONTAINER_DETAIL_MPL_HPP
//////////////////////////////////////////////////////////////////////////////
//
// (C) Copyright Ion Gaztanaga 2005-2016.
//
// Distributed under the Boost Software License, Version 1.0.
// (See accompanying file LICENSE_1_0.txt or copy at
// http://www.boost.org/LICENSE_1_0.txt)
//
// See http://www.boost.org/libs/interprocess for documentation.
//
//////////////////////////////////////////////////////////////////////////////
#ifndef BOOST_INTERPROCESS_DETAIL_MPL_HPP
#define BOOST_INTERPROCESS_DETAIL_MPL_HPP
#ifndef BOOST_CONFIG_HPP
# include <boost/config.hpp>
#endif
```
#

#if defined(BOOST\_HAS\_PRAGMA\_ONCE)

# pragma once

#endif

#include <cstddef>

```
namespace boost {
namespace interprocess {
namespace ipcdetail {
template <class T, T val>
struct integral_constant
{
 static const T value = val;
  typedef integral_constant<T,val> type;
};
template< bool C_ >
struct bool_: integral_constant<br/>bool, C_>
{
 static const bool value = C;
};
typedef bool_<true> true_;
typedef bool_<false> false_;
typedef true_ true_type;
typedef false_false_type;
typedef char yes_type;
struct no_type
{
  char padding[8];
};
template \langle \text{bool } B, \text{ class } T = \text{void} \ranglestruct enable_if_c {
 typedef T type;
};
template <class T>
struct enable_if_c<false, T> {};
template \langle \text{class Cond}, \text{class T} = \text{void} \ranglestruct enable_if : public enable_if_c<Cond::value, T> {};
template \langle \text{class Cond}, \text{class T} = \text{void} \ranglestruct disable if : public enable if c < !Cond::value, T > {};
template<
    bool C
   , typename T1
   , typename T2
  \rightarrow
```

```
struct if_c
{
  typedef T1 type;
};
template<
    typename T1
  , typename T2
  >
struct if_c<false,T1,T2>
{
  typedef T2 type;
};
template<
    typename T1
  , typename T2
  , typename T3
  >
struct if_
{
  typedef typename if_c<0 != T1::value, T2, T3>::type type;
};
template<std::size_t S>
struct ls_zeros
{
 static const std::size_t value = (S & std::size_t(1)) ? 0 : (1u + ls\_zeros < (S &gt; 1u) >::value);};
template\leqstruct ls_zeros<0>
{
 static const std::size_t value = 0;
};
template<>
struct ls_zeros<1>
{
 static const std::size_t value = 0;
};
} //namespace ipcdetail {
} //namespace interprocess {
} //namespace boost {
```
#endif //#ifndef BOOST\_INTERPROCESS\_DETAIL\_MPL\_HPP

///////////////////////////////////////////////////////////////////////////// // // (C) Copyright Ion Gaztanaga 2006-2014 // (C) Copyright Microsoft Corporation 2014 // // Distributed under the Boost Software License, Version 1.0. // (See accompanying file LICENSE\_1\_0.txt or copy at // http://www.boost.org/LICENSE\_1\_0.txt) // // See http://www.boost.org/libs/intrusive for documentation. // /////////////////////////////////////////////////////////////////////////////

## #ifndef BOOST\_INTRUSIVE\_DETAIL\_MPL\_HPP #define BOOST\_INTRUSIVE\_DETAIL\_MPL\_HPP

#ifndef BOOST\_CONFIG\_HPP # include <boost/config.hpp> #endif

#if defined(BOOST\_HAS\_PRAGMA\_ONCE) # pragma once #endif

#include <boost/intrusive/detail/config\_begin.hpp> #include <boost/move/detail/type\_traits.hpp> #include <cstddef>

namespace boost { namespace intrusive { namespace detail {

using boost::move\_detail::is\_same; using boost::move\_detail::add\_const; using boost::move\_detail::remove\_const; using boost::move\_detail::remove\_cv; using boost::move\_detail::remove\_reference; using boost::move\_detail::add\_reference; using boost::move\_detail::remove\_pointer; using boost::move\_detail::add\_pointer; using boost::move\_detail::true\_type; using boost::move\_detail::false\_type; using boost::move\_detail::enable\_if\_c; using boost::move\_detail::enable\_if; using boost::move\_detail::disable\_if\_c; using boost::move\_detail::disable\_if; using boost::move\_detail::is\_convertible; using boost::move\_detail::if\_c;

```
using boost::move_detail::if_;
using boost::move_detail::is_const;
using boost::move_detail::identity;
using boost::move_detail::alignment_of;
using boost::move_detail::is_empty;
using boost::move_detail::addressof;
using boost::move_detail::integral_constant;
using boost::move_detail::enable_if_convertible;
using boost::move_detail::disable_if_convertible;
using boost::move_detail::bool_;
using boost::move_detail::true_;
using boost::move_detail::false_;
using boost::move_detail::yes_type;
using boost::move_detail::no_type;
using boost::move_detail::apply;
using boost::move_detail::eval_if_c;
using boost::move_detail::eval_if;
using boost::move_detail::unvoid_ref;
using boost::move_detail::add_const_if_c;
template<std::size_t S>
struct ls_zeros
{
 static const std::size_t value = (S & std::size_t(1)) ? 0:(1 + ls\_zeros<(S&gt;1u)&gt;::value);};
template<struct ls_zeros<0>
{
 static const std::size_t value = 0;
};
template<struct ls_zeros<1>
{
 static const std::size_t value = 0;
};
// Infrastructure for providing a default type for T::TNAME if absent.
#define BOOST_INTRUSIVE_INSTANTIATE_DEFAULT_TYPE_TMPLT(TNAME) \
 template <typename T>
 struct boost intrusive has type # TNAME
\{template <typename X>
  static char test(int, typename X::TNAME^*);
\sqrt{2}template <typename X>
  static int test(...);
```

```
\sqrt{2}static const bool value = (1 = sizeof(test < T>)(0, 0));
\hspace{1.6cm} }; \hspace{1.6cm}\sqrt{2} template <typename T, typename DefaultType> \
  struct boost_intrusive_default_type_ ## TNAME \
\{struct DefaultWrap { typedef DefaultType TNAME; };
\sqrt{2} typedef typename \
    ::boost::intrusive::detail::if_c \
      < boost_intrusive_has_type_ ## TNAME<T>::value \
      , T, DefaultWrap>::type::TNAME type; \
\hspace{1.6cm} }; \hspace{1.6cm} //
#define BOOST_INTRUSIVE_OBTAIN_TYPE_WITH_DEFAULT(INSTANTIATION_NS_PREFIX, T,
TNAME, TIMPL) \
  typename INSTANTIATION_NS_PREFIX
    boost_intrusive_default_type_ ## TNAME< T, TIMPL >::type \
//
#define BOOST_INTRUSIVE_HAS_TYPE(INSTANTIATION_NS_PREFIX, T, TNAME) \
   INSTANTIATION_NS_PREFIX \
   boost_intrusive_has_type_ ## TNAME< T >::value
//
#define BOOST_INTRUSIVE_INSTANTIATE_EVAL_DEFAULT_TYPE_TMPLT(TNAME)\
  template <typename T, typename DefaultType> \
  struct boost_intrusive_eval_default_type_ ## TNAME \
\{template <typename X>
   static char test(int, typename X::TNAME*); \
\sqrt{2}template <typename X>
  static int test(...);
\sqrt{2}struct DefaultWrap
   { typedef typename DefaultType::type TNAME; }; \
\sqrt{2}static const bool value = (1 = sizeof(test < T>(0, 0)));\sqrt{2} typedef typename \
    ::boost::intrusive::detail::eval_if_c \
      < value \
      , ::boost::intrusive::detail::identity<T> \
      , ::boost::intrusive::detail::identity<DefaultWrap> \
      >::type::TNAME type; \
```
//

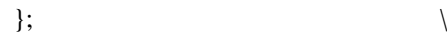

```
#define BOOST_INTRUSIVE_OBTAIN_TYPE_WITH_EVAL_DEFAULT(INSTANTIATION_NS_PREFIX, T,
TNAME, TIMPL) \
  typename INSTANTIATION_NS_PREFIX \setminusboost intrusive eval default type # TNAME< T, TIMPL >::type \setminus//
#define BOOST_INTRUSIVE_INTERNAL_STATIC_BOOL_IS_TRUE(TRAITS_PREFIX,
TYPEDEF_TO_FIND) \
template <class T>\
struct TRAITS_PREFIX##_bool\
\{\langle\}template<br/>bool Add>\
 struct two_or_three {yes_type [2 + Add];\};\
  template <class U> static yes_type test(...);\
 template <class U> static two_or_three<U::TYPEDEF_TO_FIND> test (int);\
 static const std::size_t value = sizeof(test<T>(0));\
};\
\setminustemplate <class T>\
struct TRAITS_PREFIX##_bool_is_true\
\{\}static const bool value = TRAITS_PREFIX##_bool<T>::value > sizeof(yes_type)*2;\
|\cdot\rangle//
#define BOOST_INTRUSIVE_HAS_STATIC_MEMBER_FUNC_SIGNATURE(TRAITS_NAME,
FUNC NAME) \langle template <typename U, typename Signature> \
class TRAITS_NAME \
\{\ \} private: \
 template<Signature> struct helper;\
template lttypename T > \
static ::boost::intrusive::detail::yes_type test(helper<&T::FUNC_NAME>*); \
 template<typename T> static ::boost::intrusive::detail::no_type test(...); \
 public: \
static const bool value = sizeof(test<U>(0)) == sizeof(::boost::intrusive::detail::yes_type); \
\}; \
//
#define BOOST_INTRUSIVE_HAS_MEMBER_FUNC_CALLED(TRAITS_NAME, FUNC_NAME) \
template <typename Type> \
struct TRAITS_NAME \
```

```
\{\ \}
```

```
 struct BaseMixin \
```

```
\{ \} void FUNC_NAME(); \
 \}; \
 struct Base : public Type, public BaseMixin { Base(); }; \
 template lttypename T, T t gt class Helper\{\}; \setminus template <typename U> \
 static ::boost::intrusive::detail::no_type_test(U*, Helper<void (BaseMixin::*)(), &U::FUNC_NAME>* = 0); \
 static ::boost::intrusive::detail::yes_type test(...); \
 static const bool value = sizeof(::boost::intrusive::detail::yes_type) == sizeof(test((Base*)(0))); \
};\
//
```

```
#define BOOST_INTRUSIVE_HAS_MEMBER_FUNC_CALLED_IGNORE_SIGNATURE(TRAITS_NAME,
FUNC_NAME) \
BOOST_INTRUSIVE_HAS_MEMBER_FUNC_CALLED(TRAITS_NAME##_ignore_signature, FUNC_NAME)
\setminus\setminustemplate <typename Type, class> \
struct TRAITS_NAME \
 : public TRAITS_NAME##_ignore_signature<Type> \
\{ :\;
//
```

```
} //namespace detail
} //namespace intrusive
```

```
} //namespace boost
```
#include <boost/intrusive/detail/config\_end.hpp>

### #endif //BOOST\_INTRUSIVE\_DETAIL\_MPL\_HPP

This is an attempt to acknowledge early contributions to the garbage collector. Later contributions should instead be mentioned in README.changes.

HISTORY -

 Early versions of this collector were developed as a part of research projects supported in part by the National Science Foundation and the Defense Advance Research Projects Agency.

The garbage collector originated as part of the run-time system for the Russell programming language implementation. The first version of the garbage collector was written primarily by Al Demers. It was then refined and mostly rewritten, primarily by Hans-J. Boehm, at Cornell U., the University of Washington, Rice University (where it was first used for C and assembly code), Xerox PARC, SGI, and HP Labs. However, significant contributions have also been made by many others.

Some other contributors:

More recent contributors are mentioned in the modification history in README.changes. My apologies for any omissions.

The SPARC specific code was originally contributed by Mark Weiser. The Encore Multimax modifications were supplied by Kevin Kenny (kenny@m.cs.uiuc.edu). The adaptation to the IBM PC/RT is largely due to Vernon Lee, on machines made available to Rice by IBM. Much of the HP specific code and a number of good suggestions for improving the generic code are due to Walter Underwood. Robert Brazile (brazile@diamond.bbn.com) originally supplied the ULTRIX code. Al Dosser (dosser@src.dec.com) and Regis Cridlig (Regis.Cridlig@cl.cam.ac.uk) subsequently provided updates and information on variation between ULTRIX systems. Parag Patel (parag@netcom.com) supplied the A/UX code. Jesper Peterson(jep@mtiame.mtia.oz.au), Michel Schinz, and Martin Tauchmann (martintauchmann@bigfoot.com) supplied the Amiga port. Thomas Funke (thf@zelator.in-berlin.de(?)) and Brian D.Carlstrom (bdc@clark.lcs.mit.edu) supplied the NeXT ports. Douglas Steel (doug@wg.icl.co.uk) provided ICL DRS6000 code. Bill Janssen (janssen@parc.xerox.com) supplied the SunOS dynamic loader specific code. Manuel Serrano (serrano@cornas.inria.fr) supplied linux and Sony News specific code. Al Dosser provided Alpha/OSF/1 code. He and Dave Detlefs(detlefs@src.dec.com) also provided several generic bug fixes. Alistair G. Crooks(agc@uts.amdahl.com) supplied the NetBSD and 386BSD ports. Jeffrey Hsu (hsu@soda.berkeley.edu) provided the FreeBSD port. Brent Benson (brent@jade.ssd.csd.harris.com) ported the collector to a Motorola 88K processor running CX/UX (Harris NightHawk). Ari Huttunen (Ari.Huttunen@hut.fi) generalized the OS/2 port to nonIBM development environments (a nontrivial task). Patrick Beard (beard@cs.ucdavis.edu) provided the initial MacOS port. David Chase, then at Olivetti Research, suggested several improvements. Scott Schwartz (schwartz@groucho.cse.psu.edu) supplied some of the code to save and print call stacks for leak detection on a SPARC. Jesse Hull and John Ellis supplied the C++ interface code. Zhong Shao performed much of the experimentation that led to the current typed allocation facility. (His dynamic type inference code hasn't made it into the released version of the collector, yet.) This package was debianized by Vladimir Prus <ghost@cs.msu.su> on Wed, 17 July 2002, 19:27:00 +0400.

## Copyright:

 $/+\rangle$ 

 $+\$  Copyright 1993-2002 Christopher Seiwald and Perforce Software, Inc.  $\setminus +/$ 

This is Release 2.4 of Jam/MR, a make-like program.

 License is hereby granted to use this software and distribute it freely, as long as this copyright notice is retained and modifications are clearly marked.

#### ALL WARRANTIES ARE HEREBY DISCLAIMED.

Some portions are also:

 Copyright 2001-2006 David Abrahams. Copyright 2002-2006 Rene Rivera. Copyright 2003-2006 Vladimir Prus.

Distributed under the Boost Software License, Version 1.0.

(See accompanying file LICENSE\_1\_0.txt or http://www.boost.org/LICENSE\_1\_0.txt)

The following people hereby grant permission to replace all existing

licenses on their contributions to Boost with the Boost Software

License, Version 1.0. (boostinspect:nolicense boostinspect:nocopyright)

Aleksey Gurtovoy (agurtovoy@meta-comm.com)

Andrei Alexandrescu (andrewalex - at - hotmail.com) (See Boost list message of August 12, 2004 11:06:58 AM EST)

Andrew Lumsdaine ()

Anthony Williams (anthony -at- justsoftwaresolutions.co.uk)

Beman Dawes (bdawes@acm.org)

Brad King (brad.king -at- kitware.com) (See Boost list message of Wed, 21 Jul 2004 11:15:46 -0400)

Brian Osman (osman -at- vvisions.com) (See CVS log)

Bruce Barr (schmoost -at- yahoo.com) (See Boost list of Mon, 16 Aug 2004 15:06:43 -0500)

Bruno da Silva de Oliveira (bruno - at - esss.com.br)

Christain Engstrom (christian.engstrom -at- glindra.org) (See Boost list message of Mon, 30 Aug 2004 14:31:49 +0200)

Cromwell D Enage (sponage -at- yahoo.com) (See Boost list message of August 12, 2004 11:49:13 AM EST)

Dan Gohman (djg -at- cray.com) (See Boost list messsage of Sat, 21 Aug 2004 10:54:59 +0100)

Dan Nuffer (dan -at- nuffer.name)

Daniel Frey (d.frey -at- gmx.de, daniel.frey -at- aixigo.de)

Daniel Nuffer (dan -at- nuffer.name)

Darin Adler (darin -at- bentspoon.com) (Email to Andreas Huber, see change log)

Daryle Walker (darylew - at - hotmail.com)

Dave Abrahams (dave@boost-consulting.com)

Dave Moore (dmoore -at- viefinancial.com) (See Boost list message of 18 Dec 2003 15:35:50 -0500)

David Abrahams (dave@boost-consulting.com)

Dietmar Kuehl (dietmar\_kuehl -at- yahoo.com) (Email to Andreas Huber, see change log)

Douglas Gregor (gregod -at- cs.rpi.edu, dgregor -at- cs.indiana.edu, doug.gregor -at- gmail.com)

Dr John Maddock (john - at - johnmaddock.co.uk)

Edward D. Brey (brey -at- ductape.net) (Email to Andreas Huber, see change log)

Eric Ford (un5o6n902 -at- sneakemail.com) (See Boost list message of Sun, 15 Aug 2004 10:29:13 +0100)

Eric Friedman (ebf@users.sourceforge.net)

Eric Niebler (eric@boost-consulting.com)

Fernando Cacciola (fernando\_cacciola@ciudad.com.ar) Fernando Luis Cacciola Carballal (fernando\_cacciola@ciudad.com.ar) Francois Faure (Francois.Faure -at- imag.fr) (See CVS log) Gary Powell (powellg - at - amazon.com) (See Boost list message of 10 Feb 2004 14:22:46 -0800) Gennadiy Rozental (rogeeff -at- mail.com) (Email to Andreas Huber, see change log) Gottfried Ganssauge (Gottfried.Ganssauge -at- HAUFE.DE) (See Boost List message of Mon, 16 Aug 2004 10:09:19 +0200) Gottfried Ganauge (Gottfried.Ganssauge -at- HAUFE.DE) (Alternative spelling of Gottfried Ganssauge) Greg Colvin (gregory.colvin -at- oracle.com) (See Boost list message of Sat, 14 Aug 2004 10:57:00 +0100) Gregory Colvin (gregory.colvin -at- oracle.com) (See Boost list message of Sat, 14 Aug 2004 10:57:00 +0100) Gunter Winkler (gunter.winkler -at- unibw-muenchen.de) (See Boost List message of Mon, 16 Aug 2004 10:24:17 +0200) Hartmut Kaiser (hartmut.kaiser -at- gmail.com) Herve Bronnimann (hbr -at- poly.edu) Herv Brnnimann (hbr -at- poly.edu) Housemarque Oy (Ilari Kuittinen ilari.kuittinen -at- housemarque.fi) Howard Hinnant (hinnant -at- twcny.rr.com) (See Boost list message of July 25, 2004 3:44:49 PM EST) Hubert Holin (hubert holin -at- users.sourceforge.net) Indiana University () Itay Maman (imaman -at- users.sourceforge.net) Jaakko Jrvi (jajarvi -at- osl.iu.edu) Jaap Suter (j.suter -at- student.utwente.nl) (See Boost list message of Thu, 16 Sep 2004 09:32:43 -0700) Jeff Garland (jeff - at - crystalclearsoftware.com) (see Boost list post of July 25, 2004 19:31:09 -0700) Jens Maurer (Jens.Maurer@gmx.net) Jeremy G Siek (jsiek@osl.iu.edu) Jeremy Siek (jsiek@osl.iu.edu) Joel de Guzman (joel -at- boost-consulting.com) (See Boost list message of July 25, 2004 8:32:00 PM EST) John Bandela (jbandela-at-ufl.edu) John Maddock (john - at - johnmaddock.co.uk) John R Bandela (jbandela-at-ufl.edu) Jonathan Turkanis (turkanis -at- coderage dot com) Juergen Hunold (hunold -at- ive.uni-hannover.de) (See Boost List Message of Fri, 13 Aug 2004 19:39:55 +0200) Kevlin Henney (kevlin -at- curbralan.com) (See Boost list message of Wed, 15 Sep 2004 18:15:17 +0200) Kresimir Fresl (fresl -at- master.grad.hr) (See Boost List message of August 16, 2004 8:23:35 AM EST) Lars Gullik Bjnnes (larsbj -at- lyx.org) (See Boost list message of Tue, 17 Aug 2004 15:49:02 +0100) Lie-Quan Lee (liequan - at - slac.stanford.edu, llee - at - cs.indiana.edu) Maarten Keijzer (mkeijzer -at- cs.vu.nl) (See Boost list message of Wed, 18 Aug 2004 21:43:18 +0100) Mac Murrett (mmurrett -at- mac.com) Marc Wintermantel (wintermantel -at- imes.mavt.ethz.ch, wintermantel -at- even-ag.ch) (See CVS log) Michael Glassford (glassfordm - at - hotmail.com) Michael Stevens (Michael.Stevens - at - epost.de) Multi Media Ltd. (pdimov@mmltd.net) Nicolai M Josuttis (solutions -at- josuttis.com) (See Boost list message of Mon, 30 Aug 2004 10:52:00 +0100) Nikolay Mladenov (nickm -at- sitius.com) (See Boost list message of Tue, 17 Aug 2004 15:45:33 +0100) Paul Mensonides (pmenso57 -at- comcast.net) (See Boost list message of July 21, 2004 1:12:21 AM EST) Pavol Droba (droba -at- topmail.sk) Peter Dimov (pdimov@mmltd.net) R W Grosse-Kunstleve (RWGrosse-Kunstleve@lbl.gov)

Ralf W. Grosse-Kunstleve (RWGrosse-Kunstleve@lbl.gov) Rational Discovery LLC (Greg Landrum Landrum -at- RationalDiscovery.com) (See Boost list post of Tue, 17 Aug 2004 10:35:36 +0100) Rene Rivera (grafik/redshift-software.com, rrivera/acm.org) Robert Ramey (ramey@www.rrsd.com) Roland Richter (roland -at- flll.jku.at) (See Boost list post of Mon, 16 Aug 2004 22:16:55 +0200) Roland Schwarz (roland.schwarz -at- chello.at) Ronald Garcia (garcia -at- cs.indiana.edu) (Email to Andreas Huber, see change log) Samuel Krempp (krempp -at- crans.ens-cachan.fr) (See Boost list message of Mon, 27 Sep 2004 13:18:36 +0200) Stefan Seefeld (seefeld -at- sympatico.ca) Stephen Cleary (scleary -at- jerviswebb.com) (See Boost list message of Tue, 28 Sep 2004 13:11:46 +0100) Steve Cleary (Variant of Stephen Cleary) Sylvain Pion (Sylvain.Pion - at - sophia.inria.fr) The Trustees of Indiana University () Thomas Witt (witt - at - ive.uni-hannover.de, witt - at - acm.org, witt - at - styleadvisor.com) Thorsten Jrgen Ottosen (nesotto - at - cs.auc.dk) Thorsten Ottosen (nesotto - at - cs.auc.dk) Toon Knapen (toon dot knapen - at - fft.be) Trustees of Indiana University () University of Notre Dame () Vladimir Prus (ghost@cs.msu.su) William E. Kempf () (email to Beman Dawes, 9/14/2006 4:18 PM) Joerg Walter (jhr.walter - at - t-online.de : email to ublas mailing list Mon, 17 Sep 2007 10:17:08 +0200) Mathias Koch (mkoch - at - idesis.de 7 : email to boost-owner@lists.boost.org Sep 2007 13:20:09 +0200) --- end ---

Boost Software License - Version 1.0 - August 17th, 2003

Permission is hereby granted, free of charge, to any person or organization obtaining a copy of the software and accompanying documentation covered by this license (the "Software") to use, reproduce, display, distribute, execute, and transmit the Software, and to prepare derivative works of the Software, and to permit third-parties to whom the Software is furnished to do so, all subject to the following:

The copyright notices in the Software and this entire statement, including the above license grant, this restriction and the following disclaimer, must be included in all copies of the Software, in whole or in part, and all derivative works of the Software, unless such copies or derivative works are solely in the form of machine-executable object code generated by a source language processor.

THE SOFTWARE IS PROVIDED "AS IS", WITHOUT WARRANTY OF ANY KIND, EXPRESS OR IMPLIED, INCLUDING BUT NOT LIMITED TO THE WARRANTIES OF MERCHANTABILITY, FITNESS FOR A PARTICULAR PURPOSE, TITLE AND NON-INFRINGEMENT. IN NO EVENT SHALL THE COPYRIGHT HOLDERS OR ANYONE DISTRIBUTING THE SOFTWARE BE LIABLE FOR ANY DAMAGES OR OTHER LIABILITY, WHETHER IN CONTRACT, TORT OR OTHERWISE, ARISING FROM, OUT OF OR IN CONNECTION WITH THE SOFTWARE OR THE USE OR OTHER

```
DEALINGS IN THE SOFTWARE.
<!DOCTYPE html>
<html>
 <head></head>
 <body>
 \langle h3 \rangle Copyright Test
 </h3>
  <p class="copyright">
    1963, 1964, 1965 Jane Doe
 </p>
  <p class="copyright">
   2018 Joe Blow, John Coe
 </p>
  <p class="copyright">
    1977, 1985 Someone else
 </p>
 </body>
</html>
[article Copyright Test
[quickbook 1.5]
[copyright 1963-1965 Jane Doe, 2018 Joe Blow, John Coe]
[copyright 1977,1985 Someone else]
]
[article Invalid copyright
[quickbook 1.5]
[copyright No year]
]
```

```
Maybe this should pass?
<!DOCTYPE html PUBLIC "-//W3C//DTD XHTML 1.0 Transitional//EN"
 "http://www.w3.org/TR/xhtml1/DTD/xhtml1-transitional.dtd">
```

```
<html xmlns="http://www.w3.org/1999/xhtml">
 <head>
  <meta http-equiv="Content-Type" content="text/html; charset=utf-8" />
 <title>License &#8212; Boost.HigherOrderFunctions 0.6 documentation</title>
```

```
\langlelink rel="stylesheet" href="../../_static/boostbook.css" type="text/css" />
\langlelink rel="stylesheet" href="../../_static/pygments.css" type="text/css" />
```

```
 <script type="text/javascript">
var DOCUMENTATION OPTIONS = {
  URL_ROOT: '../../',
  VERSION: '0.6',
  COLLAPSE_INDEX: false,
```

```
 FILE_SUFFIX: '.html',
    HAS_SOURCE: true,
     SOURCELINK_SUFFIX: '.txt'
   };
  </script>
   <script type="text/javascript" src="../../_static/jquery.js"></script>
  <script type="text/javascript" src="../../_static/underscore.js"></script>
  <script type="text/javascript" src="../../_static/doctools.js"></script>
  <link rel="index" title="Index" href="../../genindex.html" />
  <link rel="search" title="Search" href="../../search.html" />
  <link rel="prev" title="Acknowledgements" href="acknowledgements.html" />
 </head>
 <body role="document">
<table cellpadding="2" width="100%"><tr>
<td valign="top"><img alt="Boost C++ Libraries" width="277" height="86"src="../../_static/boost.png"></td>
</tr></table>
<div class="spirit-nav">
<a accesskey="p" href="acknowledgements.html"><img src="../../_static/prev.png" alt="Prev"></a>
<a accesskey="u" href="../index.html"><img src="../../_static/up.png" alt="Up"></a>
\langlea accesskey="h" href="../index.html">\langleimg src="../../_static/home.png" alt="Home">\langlea>
<a accesskey="n" ><img src="../../_static/next.png" alt="Next"></a>
\langlediv> <div class="document">
 <div class="chapter">
   <div class="body" role="main">
 <!-- Copyright 2018 Paul Fultz II
   Distributed under the Boost Software License, Version 1.0.
   (http://www.boost.org/LICENSE_1_0.txt)
--><div class="section" id="license">
<h1>License<a class="headerlink" href="#license" title="Permalink to this headline"></a></h1>
<p>Boost Software License - Version 1.0 - August 17th, 2003</p>
<p>Permission is hereby granted, free of charge, to any person or organization
obtaining a copy of the software and accompanying documentation covered by
this license (the &\#8220; Software&\#8221;) to use, reproduce, display, distribute,
execute, and transmit the Software, and to prepare derivative works of the
Software, and to permit third-parties to whom the Software is furnished to
do so, all subject to the following:\langle p \rangle\langle \mathbf{v} \rangleThe copyright notices in the Software and this entire statement, including
the above license grant, this restriction and the following disclaimer,
must be included in all copies of the Software, in whole or in part, and
all derivative works of the Software, unless such copies or derivative
works are solely in the form of machine-executable object code generated by
a source language processor.</p>
<p>THE SOFTWARE IS PROVIDED &#8220:AS IS&#8221:, WITHOUT WARRANTY OF ANY KIND,
```
#### EXPRESS OR

IMPLIED, INCLUDING BUT NOT LIMITED TO THE WARRANTIES OF MERCHANTABILITY, FITNESS FOR A PARTICULAR PURPOSE, TITLE AND NON-INFRINGEMENT. IN NO EVENT SHALL THE COPYRIGHT HOLDERS OR ANYONE DISTRIBUTING THE SOFTWARE BE LIABLE FOR ANY DAMAGES OR OTHER LIABILITY, WHETHER IN CONTRACT, TORT OR OTHERWISE, ARISING FROM, OUT OF OR IN CONNECTION WITH THE SOFTWARE OR THE USE OR OTHER</p>  $\langle$ div $>$ 

```
\langlediv\rangle </div>
    <div class="clearer"></div>
  </div>
  <div class="footer" role="contentinfo">
  <table xmlns:rev="http://www.cs.rpi.edu/~gregod/boost/tools/doc/revision" width="100%"><tr>
  <td align="left"></td>
  <td align="right"><div class="copyright-footer">
        © Copyright 2016, Paul Fultz II.
      Created using <a href="http://sphinx-doc.org/">Sphinx</a> 1.5.6.
      <p>Distributed under the Boost Software License, Version 1.0.
     (See accompanying file \langle \text{code class} = \text{``filename''} \rangleLICENSE_1_0.txt\langle \text{code} \rangle or copy at
      <a href="http://www.boost.org/LICENSE_1_0.txt"
target="_top">http://www.boost.org/LICENSE_1_0.txt</a>)
     </p>
 \langlediv>\langletd>
 \langletr>\langletable\rangle\langlediv> </body>
</html>
<!DOCTYPE html PUBLIC "-//W3C//DTD XHTML 1.0 Transitional//EN"
 "http://www.w3.org/TR/xhtml1/DTD/xhtml1-transitional.dtd">
<html xmlns="http://www.w3.org/1999/xhtml">
 <head>
  <meta http-equiv="Content-Type" content="text/html; charset=utf-8" />
 <title><no title> &#8212; Boost.HigherOrderFunctions 0.6 documentation</title>
 \langlelink rel="stylesheet" href="_static/boostbook.css" type="text/css" />
 \langlelink rel="stylesheet" href="_static/pygments.css" type="text/css" />
   <script type="text/javascript">
   var DOCUMENTATION OPTIONS = {
    URL_ROOT: './',
```
COLLAPSE\_INDEX: false,

VERSION: '0.6',

```
 FILE_SUFFIX: '.html',
    HAS_SOURCE: true,
     SOURCELINK_SUFFIX: '.txt'
    };
  </script>
   <script type="text/javascript" src="_static/jquery.js"></script>
  <script type="text/javascript" src="_static/underscore.js"></script>
  <script type="text/javascript" src="_static/doctools.js"></script>
 \langlelink rel="index" title="Index" href="genindex.html" \langle >
  <link rel="search" title="Search" href="search.html" />
 </head>
 <body role="document">
<table cellpadding="2" width="100%"><tr>
<td valign="top"><img alt="Boost C++ Libraries" width="277" height="86"src="_static/boost.png"></td>
</tr></table>
<div class="spirit-nav">
```

```
\langle a \text{ accesskey} = \text{p} \rangle \langle a \text{size} = \text{size} \rangle static/prev.png" alt="Prev"\langle a \rangle<a accesskey="u" href="doc/index.html"><img src="_static/up.png" alt="Up"></a>
\alpha accesskey="h" href="doc/index.html">\alphaing src="_static/home.png" alt="Home">\alpha/a>
<a accesskey="n" ><img src="_static/next.png" alt="Next"></a>
\langlediv>
```
<div class="document">

<div class="chapter">

<div class="body" role="main">

<p>Copyright Paul Fultz II 2016-2018</p>

<p>Boost Software License - Version 1.0 - August 17th, 2003</p> <p>Permission is hereby granted, free of charge, to any person or organization obtaining a copy of the software and accompanying documentation covered by this license (the  $&\#8220$ ; Software $&\#8221$ ;) to use, reproduce, display, distribute, execute, and transmit the Software, and to prepare derivative works of the Software, and to permit third-parties to whom the Software is furnished to do so, all subject to the following: $\langle p \rangle$ 

 $\langle p \rangle$ The copyright notices in the Software and this entire statement, including the above license grant, this restriction and the following disclaimer, must be included in all copies of the Software, in whole or in part, and all derivative works of the Software, unless such copies or derivative works are solely in the form of machine-executable object code generated by a source language processor.</p>

<p>THE SOFTWARE IS PROVIDED &#8220;AS IS&#8221;, WITHOUT WARRANTY OF ANY KIND, EXPRESS OR

IMPLIED, INCLUDING BUT NOT LIMITED TO THE WARRANTIES OF MERCHANTABILITY, FITNESS FOR A PARTICULAR PURPOSE, TITLE AND NON-INFRINGEMENT. IN NO EVENT SHALL THE COPYRIGHT HOLDERS OR ANYONE DISTRIBUTING THE SOFTWARE BE LIABLE FOR ANY DAMAGES OR OTHER LIABILITY, WHETHER IN CONTRACT, TORT OR OTHERWISE,

## ARISING FROM, OUT OF OR IN CONNECTION WITH THE SOFTWARE OR THE USE OR OTHER DEALINGS IN THE SOFTWARE.</p>

```
\langlediv\rangle\langlediv> <div class="clearer"></div>
  </div>
   <div class="footer" role="contentinfo">
  <table xmlns:rev="http://www.cs.rpi.edu/~gregod/boost/tools/doc/revision" width="100%"><tr>
  <td align="left"></td>
   <td align="right"><div class="copyright-footer">
        © Copyright 2016, Paul Fultz II.
      Created using <a href="http://sphinx-doc.org/">Sphinx</a> 1.5.6.
      <p>Distributed under the Boost Software License, Version 1.0.
     (See accompanying file \langle \text{code class} = \text{``filename''} \rangleLICENSE_1_0.txt\langle \text{code} \rangle or copy at
      <a href="http://www.boost.org/LICENSE_1_0.txt"
target="_top">http://www.boost.org/LICENSE_1_0.txt</a>)
     </p>
 \langlediv\rangle\langletr>\langletable\rangle\langlediv> </body>
</html>
<html>
<head>
<meta http-equiv="Content-Type" content="text/html; charset=US-ASCII">
<title>MPL Interoperability</title>
<link rel="stylesheet" href="../../../../../doc/src/boostbook.css" type="text/css">
<meta name="generator" content="DocBook XSL Stylesheets V1.79.1">
<link rel="home" href="../index.html" title="Chapter&#160;1.&#160;Boost.TypeTraits">
\langlelink rel="up" href="../index.html" title="Chapter 1. Boost.TypeTraits">
<link rel="prev" href="intrinsics.html" title="Support for Compiler Intrinsics">
<link rel="next" href="examples.html" title="Examples">
</head>
<body bgcolor="white" text="black" link="#0000FF" vlink="#840084" alink="#0000FF">
<table cellpadding="2" width="100%"><tr>
<td valign="top"><img alt="Boost C++ Libraries" width="277" height="86" src="../../../../../boost.png"></td>
<td align="center"><a href="../../../../../index.html">Home</a></td>
<td align="center"><a href="../../../../../libs/libraries.htm">Libraries</a></td>
<td align="center"><a href="http://www.boost.org/users/people.html">People</a></td>
<td align="center"><a href="http://www.boost.org/users/faq.html">FAQ</a></td>
<td align="center"><a href="../../../../../more/index.htm">More</a></td>
</tr></table>
\mathcal{L}hr\sim<div class="spirit-nav">
<a accesskey="p" href="intrinsics.html"><img src="../../../../../doc/src/images/prev.png" alt="Prev"></a><a
```
accesskey="u" href="../index.html"><img src="../../../../../doc/src/images/up.png" alt="Up"></a><a accesskey="h" href="../index.html"><img src="../../../../../doc/src/images/home.png" alt="Home"></a><a accesskey="n" href="examples.html"><img src="../../../../../doc/src/images/next.png" alt="Next"></a>  $\langle$ div $>$ <div class="section"> <div class="titlepage"><div><div><h2 class="title" style="clear: both"> <a name="boost\_typetraits.mpl"></a><a class="link" href="mpl.html" title="MPL Interoperability">MPL Interoperability</a>  $<$ /h2> $<$ /div> $<$ /div> $<$ /div>  $\langle n \rangle$  All the value based traits in this library conform to MPL's requirements for an <a href="../../../../../libs/mpl/doc/refmanual/integral-constant.html" target="\_top">Integral Constant type</a>.  $<$ /p>  $p$  Please note that these types no longer inherit from <code class="computeroutput"><span class="identifier">mpl</span><span class="special">::</span><span class="identifier">true\_</span></code> or <code class="computeroutput"><span class="identifier">mpl</span><span class="special">::</span><span class="identifier">false\_</span></code> etc, and the library will no longer implicitly include any MPL header. However there is an implicit conversion from  $\langle \text{code class} = \text{'computer'} \rangle \langle \text{span class} = \text{``identifier''} \rangle$  integral\_constant $\langle \text{span} \rangle \langle \text{code} \rangle$  to the corresponding MPL types, therefore tag-dispatching that uses MPL types in function overloads will still work as before.  $<$ /p>  $\langle$ div $>$ <table xmlns:rev="http://www.cs.rpi.edu/~gregod/boost/tools/doc/revision" width="100%"><tr> <td align="left"></td> <td align="right"><div class="copyright-footer">Copyright &#169; 2000, 2011 Adobe Systems Inc, David Abrahams, Frederic Bron, Steve Cleary, Beman Dawes, Aleksey Gurtovoy, Howard Hinnant, Jesse Jones, Mat Marcus, Itay Maman, John Maddock, Alexander Nasonov, Thorsten Ottosen, Roman Perepelitsa, Robert Ramey, Jeremy Siek, Robert Stewart and Steven Watanabe<p> Distributed under the Boost Software License, Version 1.0. (See accompanying file LICENSE\_1\_0.txt or copy at <a href="http://www.boost.org/LICENSE\_1\_0.txt" target="\_top">http://www.boost.org/LICENSE\_1\_0.txt</a>)  $<$ /p>  $\langle$ div> $\langle$ td> </tr></table>  $\langle$ hr $>$ <div class="spirit-nav">  $\langle$ a accesskey="p" href="intrinsics.html"> $\langle$ img src="../../../../../doc/src/images/prev.png" alt="Prev"> $\langle$ /a> $\langle$ a $\rangle$ accesskey="u" href="../index.html"><img src="../../../../../doc/src/images/up.png" alt="Up"></a><a accesskey="h" href="../index.html"><img src="../../../../../doc/src/images/home.png" alt="Home"></a><a accesskey="n" href="examples.html"><img src="../../../../../doc/src/images/next.png" alt="Next"></a>  $\langle$ div $>$ </body> </html>

//// Copyright 2018 Peter Dimov

Distributed under the Boost Software License, Version 1.0.

See accompanying file LICENSE\_1\_0.txt or copy at http://www.boost.org/LICENSE\_1\_0.txt ////

[#copyright] # Copyright and License :idprefix:

This documentation is

\* Copyright 2003-2017 Beman Dawes

\* Copyright 2018 Peter Dimov

and is distributed under the http://www.boost.org/LICENSE\_1\_0.txt[Boost Software License, Version 1.0].  $\lt!!$ --

Copyright Louis Dionne 2013-2017 Distributed under the Boost Software License, Version 1.0. (See accompanying file LICENSE.md or copy at http://boost.org/LICENSE\_1\_0.txt) --> <!-- boost-no-inspect --> <!-- HTML header for doxygen 1.8.9.1--> <!DOCTYPE html PUBLIC "-//W3C//DTD XHTML 1.0 Transitional//EN" "http://www.w3.org/TR/xhtml1/DTD/xhtml1-transitional.dtd"> <html xmlns="http://www.w3.org/1999/xhtml"> <head> <meta http-equiv="Content-Type" content="text/xhtml;charset=UTF-8"/> <meta http-equiv="X-UA-Compatible" content="IE=9"/> <meta name="generator" content="Doxygen 1.8.11"/> <title>Boost.Hana: Boost.MPL adapters</title> <link href="tabs.css" rel="stylesheet" type="text/css"/> <script type="text/javascript" src="jquery.js"></script> <script type="text/javascript" src="dynsections.js"></script> <link href="navtree.css" rel="stylesheet" type="text/css"/> <script type="text/javascript" src="resize.js"></script> <script type="text/javascript" src="navtreedata.js"></script> <script type="text/javascript" src="navtree.js"></script> <script type="text/javascript"> \$(document).ready(initResizable); \$(window).load(resizeHeight); </script> <link href="search/search.css" rel="stylesheet" type="text/css"/> <script type="text/javascript" src="search/searchdata.js"></script> <script type="text/javascript" src="search/search.js"></script>

```
<script type="text/javascript">
 $(document).ready(function() { init_search(); });
</script>
<script type="text/x-mathjax-config">
 MathJax.Hub.Config({
   extensions: ["tex2jax.js"],
  jax: ["input/TeX","output/HTML-CSS"],
});
// Copyright Louis Dionne 2013-2017
// Distributed under the Boost Software License, Version 1.0.
// (See accompanying file LICENSE.md or copy at http://boost.org/LICENSE_1_0.txt)
MathJax.Hub.Config({
   "HTML-CSS": {
     linebreaks: {
        automatic: true,
        width: "75% container"
     }
   }
});
</script><script type="text/javascript" src="https://cdn.mathjax.org/mathjax/latest/MathJax.js"></script>
<link href="doxygen.css" rel="stylesheet" type="text/css" />
<!-- Additional javascript for drawing charts. -->
<script type="text/javascript" src="highcharts.js"></script>
<script type="text/javascript" src="highcharts-data.js"></script>
<script type="text/javascript" src="highcharts-exporting.js"></script>
<script type="text/javascript" src="chart.js"></script>
<script type="text/javascript" src="hana.js"></script>
</head>
<body>
\langle div id="top"\rangle <!-- do not remove this div, it is closed by doxygen! --><div id="titlearea">
<table cellspacing="0" cellpadding="0">
<tbody>
<tr style="height: 56px;">
 <td id="projectlogo"><img alt="Logo" src="Boost.png"/></td>
 <td style="padding-left: 0.5em;">
  <div id="projectname">Boost.Hana
  &#160;<span id="projectnumber">1.5.0</span>
 \langlediv>\langlediv id="projectbrief">Your standard library for metaprogramming\langlediv>
</td> <td> <div id="MSearchBox" class="MSearchBoxInactive">
     <span class="left">
      <img id="MSearchSelect" src="search/mag_sel.png"
         onmouseover="return searchBox.OnSearchSelectShow()"
         onmouseout="return searchBox.OnSearchSelectHide()"
         alt=""/>
      <input type="text" id="MSearchField" value="Search" accesskey="S"
```

```
 onfocus="searchBox.OnSearchFieldFocus(true)"
         onblur="searchBox.OnSearchFieldFocus(false)"
         onkeyup="searchBox.OnSearchFieldChange(event)"/>
      </span><span class="right">
        <a id="MSearchClose" href="javascript:searchBox.CloseResultsWindow()"><img id="MSearchCloseImg"
border="0" src="search/close.png" alt=""/></a>
      </span>
    \langlediv>\langle t \, \mathrm{d} t \rangle\langle tr></tbody>
</table>
\langlediv><!-- end header part -->
<!-- Generated by Doxygen 1.8.11 -->
<script type="text/javascript">
var searchBox = new SearchBox("searchBox", "search",false,'Search');
</script>
\langlediv>\rangle!-- top -->
<div id="side-nav" class="ui-resizable side-nav-resizable">
 <div id="nav-tree">
   <div id="nav-tree-contents">
    <div id="nav-sync" class="sync"></div>
 \langlediv>\langlediv> <div id="splitbar" style="-moz-user-select:none;"
    class="ui-resizable-handle">
\langlediv>\langlediv><script type="text/javascript">
$(document).ready(function(){initNavTree('group__group-ext-mpl.html','');});
</script>
<div id="doc-content">
<!-- window showing the filter options -->
<div id="MSearchSelectWindow"
   onmouseover="return searchBox.OnSearchSelectShow()"
   onmouseout="return searchBox.OnSearchSelectHide()"
   onkeydown="return searchBox.OnSearchSelectKey(event)">
\langlediv><!-- iframe showing the search results (closed by default) -->
<div id="MSearchResultsWindow">
<iframe src="javascript:void(0)" frameborder="0"
     name="MSearchResults" id="MSearchResults">
</iframe>
\langlediv\rangle
```
<div class="header">

<div class="summary">

<a href="#nested-classes">Classes</a> </div>

<div class="headertitle">

<div class="title">Boost.MPL adapters<div class="ingroups"><a class="el" href="group\_\_group-

ext.html">External adapters</a>></div></div></div>

</div><!--header-->

<div class="contents">

<a name="details" id="details"></a><h2 class="groupheader">Description</h2>

<p>Adapters for Boost.MPL containers. </p>

<table class="memberdecls">

<tr class="heading"><td colspan="2"><h2 class="groupheader"><a name="nested-classes"></a> Classes</h2></td></tr>

<tr class="memitem:"><td class="memItemLeft" align="right" valign="top">struct &#160;</td><td class="memItemRight" valign="bottom"><a class="el"

href="structboost\_1\_1mpl\_1\_1integral\_\_c.html">boost::mpl::integral\_c< T, v ></a></td></tr>

<tr class="memdesc:"><td class="mdescLeft">&#160;</td><td class="mdescRight">Adapter for IntegralConstants

from the Boost.MPL. <a href="structboost\_1\_1mpl\_1\_1integral\_\_c.html#details">More...</a><br /></td></tr> <tr class="separator:"><td class="memSeparator" colspan="2">&#160;</td></tr>

<tr class="memitem:"><td class="memItemLeft" align="right" valign="top">struct &#160;</td><td

class="memItemRight" valign="bottom"><a class="el" href="structboost\_1\_1mpl\_1\_1list.html">boost::mpl::list< T  $>>/a$  $>>/td$  $> $>$$ 

<tr class="memdesc:"><td class="mdescLeft">&#160;</td><td class="mdescRight">Adapter for Boost.MPL lists.

<a href="structboost\_1\_1mpl\_1\_1list.html#details">More...</a><br/><br/>>br />>/td></tr>  $\langle$ tr class="separator:" $\rangle$  $\langle$ td class="memSeparator" colspan="2" $\rangle$   $\langle$ td $\rangle$  $\langle$ tt $\rangle$ 

<tr class="memitem:"><td class="memItemLeft" align="right" valign="top">struct &#160;</td><td

class="memItemRight" valign="bottom"><a class="el"

```
href="structboost_1_1mpl_1_1vector.html">boost::mpl::vector< T ></a></td></tr>
```
<tr class="memdesc:"><td class="mdescLeft">&#160;</td><td class="mdescRight">Adapter for Boost.MPL

```
vectors. <a href="structboost_1_1mpl_1_1vector.html#details">More...</a>></a><br />>/c/td></tr>
```

```
<tr class="separator:"><td class="memSeparator" colspan="2">&#160;</td></tr>
```
</table>

```
\langle \text{div}\rangle \langle!-- contents -->
```

```
</div><!-- doc-content -->
```

```
\lt!!--
```
Copyright Louis Dionne 2013-2017

Distributed under the Boost Software License, Version 1.0.

(See accompanying file LICENSE.md or copy at http://boost.org/LICENSE\_1\_0.txt)

```
-->
```

```
<!-- boost-no-inspect -->
```

```
<!-- HTML footer for doxygen 1.8.9.1-->
```
<!-- start footer part -->

```
\langlediv id="nav-path" class="navpath">\langle!-- id is needed for treeview function! -->
```

```
\langleul\rangle
```
 $\langle u|$ 

</div>

```
</body>
```
</html>

# <span id="page-58-0"></span>**1.2 OpenSSL 1.0.2r :1.0.2r**

## <span id="page-58-1"></span>**1.2.1 Available under license :**

Copyright (C) 1995-1997 Eric Young (eay@cryptsoft.com) All rights reserved.

This package is an Blowfish implementation written by Eric Young (eay@cryptsoft.com).

This library is free for commercial and non-commercial use as long as the following conditions are aheared to. The following conditions apply to all code found in this distribution.

Copyright remains Eric Young's, and as such any Copyright notices in the code are not to be removed.

Redistribution and use in source and binary forms, with or without modification, are permitted provided that the following conditions are met:

- 1. Redistributions of source code must retain the copyright notice, this list of conditions and the following disclaimer.
- 2. Redistributions in binary form must reproduce the above copyright notice, this list of conditions and the following disclaimer in the documentation and/or other materials provided with the distribution.
- 3. All advertising materials mentioning features or use of this software must display the following acknowledgement: This product includes software developed by Eric Young (eay@cryptsoft.com)

THIS SOFTWARE IS PROVIDED BY ERIC YOUNG ``AS IS'' AND

ANY EXPRESS OR IMPLIED WARRANTIES, INCLUDING, BUT NOT LIMITED TO, THE IMPLIED WARRANTIES OF MERCHANTABILITY AND FITNESS FOR A PARTICULAR PURPOSE ARE DISCLAIMED. IN NO EVENT SHALL THE AUTHOR OR CONTRIBUTORS BE LIABLE FOR ANY DIRECT, INDIRECT, INCIDENTAL, SPECIAL, EXEMPLARY, OR CONSEQUENTIAL DAMAGES (INCLUDING, BUT NOT LIMITED TO, PROCUREMENT OF SUBSTITUTE GOODS OR SERVICES; LOSS OF USE, DATA, OR PROFITS; OR BUSINESS INTERRUPTION) HOWEVER CAUSED AND ON ANY THEORY OF LIABILITY, WHETHER IN CONTRACT, STRICT LIABILITY, OR TORT (INCLUDING NEGLIGENCE OR OTHERWISE) ARISING IN ANY WAY OUT OF THE USE OF THIS SOFTWARE, EVEN IF ADVISED OF THE POSSIBILITY OF SUCH DAMAGE.

The license and distribution terms for any publically available version or derivative of this code cannot be changed. i.e. this code cannot simply be copied and put under another distrubution license [including the GNU Public License.]

The reason behind this being stated in this direct manner is past

experience in code simply being copied and the attribution removed from it and then being distributed as part of other packages. This implementation was a non-trivial and unpaid effort. Copyright (C) 1995-1997 Eric Young (eay@cryptsoft.com) All rights reserved.

This package is an DES implementation written by Eric Young (eay@cryptsoft.com). The implementation was written so as to conform with MIT's libdes.

This library is free for commercial and non-commercial use as long as the following conditions are aheared to. The following conditions apply to all code found in this distribution.

Copyright remains Eric Young's, and as such any Copyright notices in the code are not to be removed.

If this package is used in a product, Eric Young should be given attribution as the author of that the SSL library. This can be in the form of a textual message at program startup or in documentation (online or textual) provided with the package.

Redistribution and use in source and binary forms, with or without modification, are permitted provided that the following conditions are met:

- 1. Redistributions of source code must retain the copyright notice, this list of conditions and the following disclaimer.
- 2. Redistributions in binary form must reproduce the above copyright notice, this list of conditions and the following disclaimer in the documentation and/or other materials provided with the distribution.
- 3. All advertising materials mentioning features or use of this software must display the following acknowledgement:

This product includes software developed by Eric Young (eay@cryptsoft.com)

THIS SOFTWARE IS PROVIDED BY ERIC YOUNG ``AS IS'' AND

ANY EXPRESS OR IMPLIED WARRANTIES, INCLUDING, BUT NOT LIMITED TO, THE IMPLIED WARRANTIES OF MERCHANTABILITY AND FITNESS FOR A PARTICULAR PURPOSE ARE DISCLAIMED. IN NO EVENT SHALL THE AUTHOR OR CONTRIBUTORS BE LIABLE FOR ANY DIRECT, INDIRECT, INCIDENTAL, SPECIAL, EXEMPLARY, OR CONSEQUENTIAL DAMAGES (INCLUDING, BUT NOT LIMITED TO, PROCUREMENT OF SUBSTITUTE GOODS OR SERVICES; LOSS OF USE, DATA, OR PROFITS; OR BUSINESS INTERRUPTION) HOWEVER CAUSED AND ON ANY THEORY OF LIABILITY, WHETHER IN CONTRACT, STRICT LIABILITY, OR TORT (INCLUDING NEGLIGENCE OR OTHERWISE) ARISING IN ANY WAY OUT OF THE USE OF THIS SOFTWARE, EVEN IF ADVISED OF THE POSSIBILITY OF SUCH DAMAGE.

The license and distribution terms for any publically available version or derivative of this code cannot be changed. i.e. this code cannot simply be copied and put under another distrubution license [including the GNU Public License.]

The reason behind this being stated in this direct manner is past experience in code simply being copied and the attribution removed from it and then being distributed as part of other packages. This implementation was a non-trivial and unpaid effort.

#### LICENSE ISSUES

==============

 The OpenSSL toolkit stays under a double license, i.e. both the conditions of the OpenSSL License and the original SSLeay license apply to the toolkit. See below for the actual license texts. Actually both licenses are BSD-style Open Source licenses. In case of any license issues related to OpenSSL please contact openssl-core@openssl.org.

OpenSSL License

---------------

\* Copyright (c) 1998-2018 The OpenSSL Project. All rights reserved. \*

/\* ====================================================================

\* Redistribution and use in source and binary forms, with or without

\* modification, are permitted provided that the following conditions

\* are met:

\*

\* 1. Redistributions of source code must retain the above copyright

\* notice, this list of conditions and the following disclaimer.

\*

\* 2. Redistributions in binary form must reproduce the above copyright

\* notice, this list of conditions and the following disclaimer in

\* the documentation and/or other materials provided with the

\* distribution.

\*

\* 3. All advertising materials mentioning features or use of this

\* software must display the following acknowledgment:

\* "This product includes software developed by the OpenSSL Project

\* for use in the OpenSSL Toolkit. (http://www.openssl.org/)"

\*

\* 4. The names "OpenSSL Toolkit" and "OpenSSL Project" must not be used to

\* endorse or promote products derived from this software without

\* prior written permission. For written permission, please contact

\* openssl-core@openssl.org.

\*

\* 5. Products derived from this software may not be called "OpenSSL"

nor may "OpenSSL" appear in their names without prior written

permission of the OpenSSL Project.

\*

\* 6. Redistributions of any form whatsoever must retain the following

- acknowledgment:
- \* "This product includes software developed by the OpenSSL Project

\* for use in the OpenSSL Toolkit (http://www.openssl.org/)"

\*

\* THIS SOFTWARE IS PROVIDED BY THE OpenSSL PROJECT ``AS IS'' AND ANY

\* EXPRESSED OR IMPLIED WARRANTIES, INCLUDING, BUT NOT LIMITED TO, THE

\* IMPLIED WARRANTIES OF MERCHANTABILITY AND FITNESS FOR A PARTICULAR

\* PURPOSE ARE DISCLAIMED. IN NO EVENT SHALL THE OpenSSL PROJECT OR

\* ITS CONTRIBUTORS BE LIABLE FOR ANY DIRECT, INDIRECT, INCIDENTAL,

\* SPECIAL, EXEMPLARY, OR CONSEQUENTIAL DAMAGES (INCLUDING, BUT

\* NOT LIMITED TO, PROCUREMENT OF SUBSTITUTE GOODS OR SERVICES;

\* LOSS OF USE, DATA, OR PROFITS; OR BUSINESS INTERRUPTION)

\* HOWEVER CAUSED AND ON ANY THEORY OF LIABILITY, WHETHER IN CONTRACT,

\* STRICT LIABILITY, OR TORT (INCLUDING NEGLIGENCE OR OTHERWISE)

\* ARISING IN ANY WAY OUT OF THE USE OF THIS SOFTWARE, EVEN IF ADVISED

\* OF THE POSSIBILITY OF SUCH DAMAGE.

```
* ====================================================================
```
\*

\* This product includes cryptographic software written by Eric Young

\* (eay@cryptsoft.com). This product includes software written by Tim

- \* Hudson (tjh@cryptsoft.com).
- \* \*/

-----------------------

Original SSLeay License

/\* Copyright (C) 1995-1998 Eric Young (eay@cryptsoft.com)

\* All rights reserved.

\*

\* This package is an SSL implementation written

\* by Eric Young (eay@cryptsoft.com).

\* The implementation was written so as to conform with Netscapes SSL.

\*

\* This library is free for commercial and non-commercial use as long as

\* the following conditions are aheared to. The following conditions

\* apply to all code found in this distribution, be it the RC4, RSA,

\* lhash, DES, etc., code; not just the SSL code. The SSL documentation

\* included with this distribution is covered by the same copyright terms

\* except that the holder is Tim Hudson (tjh@cryptsoft.com).

\*

\* Copyright remains Eric Young's, and as such any Copyright notices in

\* the code are not to be removed.

\* If this package is used in a product, Eric Young should be given attribution

\* as the author of the parts of the library used.

\* This can be in the form of a textual message at program startup or

\* in documentation (online or textual) provided with the package.

\*

- \* Redistribution and use in source and binary forms, with or without
- \* modification, are permitted provided that the following conditions
- \* are met:
- \* 1. Redistributions of source code must retain the copyright
- \* notice, this list of conditions and the following disclaimer.
- \* 2. Redistributions in binary form must reproduce the above copyright
- \* notice, this list of conditions and the following disclaimer in the
- \* documentation and/or other materials provided with the distribution.
- \* 3. All advertising materials mentioning features or use of this software
- \* must display the following acknowledgement:
- \* "This product includes cryptographic software written by
- \* Eric Young (eay@cryptsoft.com)"
- \* The word 'cryptographic' can be left out if the rouines from the library
- \* being used are not cryptographic related :-).
- \* 4. If you include any Windows specific code (or a derivative thereof) from
- \* the apps directory (application code) you must include an acknowledgement:
- \* "This product includes software written by Tim Hudson (tjh@cryptsoft.com)"

\*

- \* THIS SOFTWARE IS PROVIDED BY ERIC YOUNG ``AS IS'' AND
- \* ANY EXPRESS OR IMPLIED WARRANTIES, INCLUDING, BUT NOT LIMITED TO, THE
- \* IMPLIED WARRANTIES OF MERCHANTABILITY AND FITNESS FOR A PARTICULAR PURPOSE
- \* ARE DISCLAIMED. IN NO EVENT SHALL THE AUTHOR OR CONTRIBUTORS BE LIABLE
- \* FOR ANY DIRECT, INDIRECT, INCIDENTAL, SPECIAL, EXEMPLARY, OR CONSEQUENTIAL
- \* DAMAGES (INCLUDING, BUT NOT LIMITED TO, PROCUREMENT OF SUBSTITUTE GOODS
- \* OR SERVICES; LOSS OF USE, DATA, OR PROFITS; OR BUSINESS INTERRUPTION)
- \* HOWEVER CAUSED AND ON ANY THEORY OF LIABILITY, WHETHER IN CONTRACT, STRICT
- \* LIABILITY, OR TORT (INCLUDING NEGLIGENCE OR OTHERWISE) ARISING IN ANY WAY
- \* OUT OF THE USE OF THIS SOFTWARE, EVEN IF ADVISED OF THE POSSIBILITY OF
- \* SUCH DAMAGE.
- \*
- \* The licence and distribution terms for any publically available version or
- \* derivative of this code cannot be changed. i.e. this code cannot simply be
- \* copied and put under another distribution licence
- \* [including the GNU Public Licence.]
- \*/

# <span id="page-62-0"></span>**1.3 RapidJSON 1.1.0**

## <span id="page-62-1"></span>**1.3.1 Available under license :**

Copyright (c) 2012 Julian Berman

Permission is hereby granted, free of charge, to any person obtaining a copy of this software and associated documentation files (the "Software"), to deal in the Software without restriction, including without limitation the rights to use, copy, modify, merge, publish, distribute, sublicense, and/or sell copies of the Software, and to permit persons to whom the Software is furnished to do so, subject to the following conditions:

The above copyright notice and this permission notice shall be included in all copies or substantial portions of the Software.

THE SOFTWARE IS PROVIDED "AS IS", WITHOUT WARRANTY OF ANY KIND, EXPRESS OR IMPLIED, INCLUDING BUT NOT LIMITED TO THE WARRANTIES OF MERCHANTABILITY, FITNESS FOR A PARTICULAR PURPOSE AND NONINFRINGEMENT. IN NO EVENT SHALL THE AUTHORS OR COPYRIGHT HOLDERS BE LIABLE FOR ANY CLAIM, DAMAGES OR OTHER LIABILITY, WHETHER IN AN ACTION OF CONTRACT, TORT OR OTHERWISE, ARISING FROM, OUT OF OR IN CONNECTION WITH THE SOFTWARE OR THE USE OR OTHER DEALINGS IN THE SOFTWARE.

Tencent is pleased to support the open source community by making RapidJSON available.

Copyright (C) 2015 THL A29 Limited, a Tencent company, and Milo Yip. All rights reserved.

If you have downloaded a copy of the RapidJSON binary from Tencent, please note that the RapidJSON binary is licensed under the MIT License.

If you have downloaded a copy of the RapidJSON source code from Tencent, please note that RapidJSON source code is licensed under the MIT License, except for the third-party components listed below which are subject to different license terms. Your integration of RapidJSON into your own projects may require compliance with the MIT License, as well as the other licenses applicable to the third-party components included within RapidJSON. To avoid the problematic JSON license in your own projects, it's sufficient to exclude the bin/jsonchecker/ directory, as it's the only code under the JSON license.

A copy of the MIT License is included in this file.

Other dependencies and licenses:

Open Source Software Licensed Under the BSD License:

 $-$ 

The msinttypes r29 Copyright (c) 2006-2013 Alexander Chemeris All rights reserved.

Redistribution and use in source and binary forms, with or without modification, are permitted provided that the following conditions are met:

\* Redistributions of source code must retain the above copyright notice, this list of conditions and the following disclaimer.

\* Redistributions in binary form must reproduce the above copyright notice, this list of conditions and the following disclaimer in the documentation and/or other materials provided with the distribution.

\* Neither the name of copyright holder nor the names of its contributors may be used to endorse or promote products derived from this software without specific prior written permission.

THIS SOFTWARE IS PROVIDED BY THE REGENTS AND CONTRIBUTORS ``AS IS'' AND ANY EXPRESS OR IMPLIED WARRANTIES, INCLUDING, BUT NOT LIMITED TO, THE IMPLIED WARRANTIES OF MERCHANTABILITY AND FITNESS FOR A PARTICULAR PURPOSE ARE DISCLAIMED. IN NO EVENT SHALL THE REGENTS AND CONTRIBUTORS BE LIABLE FOR ANY DIRECT, INDIRECT, INCIDENTAL, SPECIAL, EXEMPLARY, OR CONSEQUENTIAL DAMAGES (INCLUDING, BUT NOT LIMITED TO, PROCUREMENT OF SUBSTITUTE GOODS OR SERVICES; LOSS OF USE, DATA, OR PROFITS; OR BUSINESS INTERRUPTION) HOWEVER CAUSED AND ON ANY THEORY OF LIABILITY, WHETHER IN CONTRACT, STRICT LIABILITY, OR TORT (INCLUDING NEGLIGENCE OR OTHERWISE) ARISING IN ANY WAY OUT OF THE USE OF THIS SOFTWARE, EVEN IF ADVISED OF THE POSSIBILITY OF SUCH DAMAGE.

Open Source Software Licensed Under the JSON License: --------------------------------------------------------------------

json.org Copyright (c) 2002 JSON.org All Rights Reserved.

JSON\_checker Copyright (c) 2002 JSON.org All Rights Reserved.

Terms of the JSON License: ---------------------------------------------------

Permission is hereby granted, free of charge, to any person obtaining a copy of this software and associated documentation files (the "Software"), to deal in the Software without restriction, including without limitation the rights to use, copy, modify, merge, publish, distribute, sublicense, and/or sell copies of the Software, and to permit persons to whom the Software is furnished to do so, subject to the following conditions:

The above copyright notice and this permission notice shall be included in all copies or substantial portions of the Software.

The Software shall be used for Good, not Evil.

THE SOFTWARE IS PROVIDED "AS IS", WITHOUT WARRANTY OF ANY KIND, EXPRESS OR IMPLIED, INCLUDING BUT NOT LIMITED TO THE WARRANTIES OF MERCHANTABILITY, FITNESS FOR A PARTICULAR PURPOSE AND NONINFRINGEMENT. IN NO EVENT SHALL THE AUTHORS OR COPYRIGHT HOLDERS BE LIABLE FOR ANY CLAIM, DAMAGES OR OTHER LIABILITY, WHETHER IN AN ACTION OF CONTRACT, TORT OR OTHERWISE, ARISING FROM, OUT OF OR IN CONNECTION WITH THE SOFTWARE OR THE USE OR OTHER DEALINGS IN THE SOFTWARE.

Terms of the MIT License:

--------------------------------------------------------------------

Permission is hereby granted, free of charge, to any person obtaining a copy of this software and associated documentation files (the "Software"), to deal in the Software without restriction, including without limitation the rights to use, copy, modify, merge, publish, distribute, sublicense, and/or sell copies of the Software, and to permit persons to whom the Software is furnished to do so, subject to the following conditions:

The above copyright notice and this permission notice shall be included in all copies or substantial portions of the Software.

THE SOFTWARE IS PROVIDED "AS IS", WITHOUT WARRANTY OF ANY KIND, EXPRESS OR IMPLIED, INCLUDING BUT NOT LIMITED TO THE WARRANTIES OF MERCHANTABILITY, FITNESS FOR A PARTICULAR PURPOSE AND NONINFRINGEMENT. IN NO EVENT SHALL THE AUTHORS OR COPYRIGHT HOLDERS BE LIABLE FOR ANY CLAIM, DAMAGES OR OTHER LIABILITY, WHETHER IN AN ACTION OF CONTRACT, TORT OR OTHERWISE, ARISING FROM, OUT OF OR IN CONNECTION WITH THE SOFTWARE OR THE USE OR OTHER DEALINGS IN THE SOFTWARE.

## <span id="page-65-0"></span>**1.4 zlib 1.2.11**

## <span id="page-65-1"></span>**1.4.1 Available under license :**

Boost Software License - Version 1.0 - August 17th, 2003

Permission is hereby granted, free of charge, to any person or organization obtaining a copy of the software and accompanying documentation covered by this license (the "Software") to use, reproduce, display, distribute, execute, and transmit the Software, and to prepare derivative works of the Software, and to permit third-parties to whom the Software is furnished to do so, all subject to the following:

The copyright notices in the Software and this entire statement, including the above license grant, this restriction and the following disclaimer, must be included in all copies of the Software, in whole or in part, and all derivative works of the Software, unless such copies or derivative works are solely in the form of machine-executable object code generated by a source language processor.

THE SOFTWARE IS PROVIDED "AS IS", WITHOUT WARRANTY OF ANY KIND, EXPRESS OR IMPLIED, INCLUDING BUT NOT LIMITED TO THE WARRANTIES OF MERCHANTABILITY, FITNESS FOR A PARTICULAR PURPOSE, TITLE AND NON-INFRINGEMENT. IN NO EVENT SHALL THE COPYRIGHT HOLDERS OR ANYONE DISTRIBUTING THE SOFTWARE BE LIABLE FOR ANY DAMAGES OR OTHER LIABILITY, WHETHER IN CONTRACT, TORT OR OTHERWISE, ARISING FROM, OUT OF OR IN CONNECTION WITH THE SOFTWARE OR THE USE OR OTHER DEALINGS IN THE SOFTWARE.

Cisco and the Cisco logo are trademarks or registered trademarks of Cisco and/or its affiliates in the U.S. and other countries.To view a list of Cisco trademarks, go to this URL: www.cisco.com/go/trademarks. Third-party trademarks mentioned are the property of their respective owners. The use of the word partner does not imply a partnership relationship between Cisco and any other company. (1110R)

©2019 Cisco Systems, Inc. All rights reserved.